### A MIXED INTEGER MODEL FOR RESOURCE ALLOCATION IN CONSTRUCTION MANAGEMENT

by

# Rawle Nari Ramlogan

A thesis presented to the University of Manitoba in partial fulfillment of the Requirements for the degree of MSc in Civil Engineering in Department of Civil Engineering

Winnipeg, Manitoba, 1987

(c) Rawle Nari Ramlogan, 1987

Permission has been granted to the National LibrarY of Canada to microfilm this thesis and to lend or. sell copies of the film.

The author (copyright owner) has reserved other publication rights, and neither the thesis nor extensive extracts from it may be printed or otherwise reþroduced without his/her written permission.

L'autorisation a été accordée à la Bibliothèque nationale du Canada de microfilmer cette thèse et de prêter ou de vendre des exemplaires du film.

L'auteur (titulaire du droit d.'auteur) se rêserve les autres droits de publication; ni la thèse ni de longs extraits de celle-ci ne doivent être imprimés ou autrement reproduits sans son autorisation écrite.

rsBN 0-315-37136-6

# A MIXED INTEGER MODEL FOR RESOURCE ALLOCATION IN CONSTRUCTION MANAGEMENT

 $\rm BY$ 

#### RAWLE NARI RAMLOGAN

A thesis submitted to the Faculty of Graduate Studies of the University of Manitoba in partial fulfillment of the requirements of the degree of

#### MASTER OF SCIENCE

#### $© 1987$

Permission has been granted to the LIBRARY OF THE UNIVER-SITY OF MANITOBA to lend or sell copies of this thesis, to the NATIONAL LIBRARY OF CANADA to microfilm this thesis and to lend or sell copies of the film, and UNIVERSITY MICROFILMS to publish an abstract of this thesis.

The author reserves other publication rights, and neither the thesis nor extensive extracts from it may be printed or otherwise reproduced without the author's written permission.

I hereby declare that I am the sole author of this thesls.

I authorize the University of Manitoba to Iend this thesis to other institutions or individuals for the purpose of scholarly research.

Rawle Nari Ramlogan

I further authorize the University of Manitoba to reproduce this thesis by photocopying or by other means, in total or in part, åt the reguest of other institutions or individuals for the purpose of scholarly research.

Rawle Nari Ramlogan

The University of Manitoba requires the signatures of al persons using or photocopying this thesis. PIease sign below, and give address and date.

### - III -

#### **ABSTRACT**

A 'multiobjective' optimization approach has been developed for the solution of scheduling problems in construction. The model uses a mixed integer optimization procedure for the resource levelling within the scheduling problem. The starting point for the model is the results of a critical path analysis of the project. The project is scheduled by the resource levelling model within the constraints of the free float of the activities. 0-1 integer variables are used to ensure the allocation of integer resource reguirements in each time period. Besides meeting the resource requirements of the activities, the model also constrains the activities to be scheduled on consecutive days. The model has three globaI objectives (1) the overall resource levelling on the project,  $(2)$  the resource leveIIing of individual activities ( internal levelIing), and (3) the minimization of the width of the windows (number of consecutives days). The model is demonstrated by application to two example projects using the LINDO optimization package.

- lV

#### ÀCKNOWLEDGEMENTS

The author would like to thank Dr. I.C. Goulter for his ideas and guidance in the development of this thesis. Àlso the kind assistance of Dr. R.B. Pinkney in developing the computer program for generating the equations.

I would like to thank my parents and brothers for their support in my educational endeavours, I could not have accomplished all that I have without their help.

-v

# CONTENTS

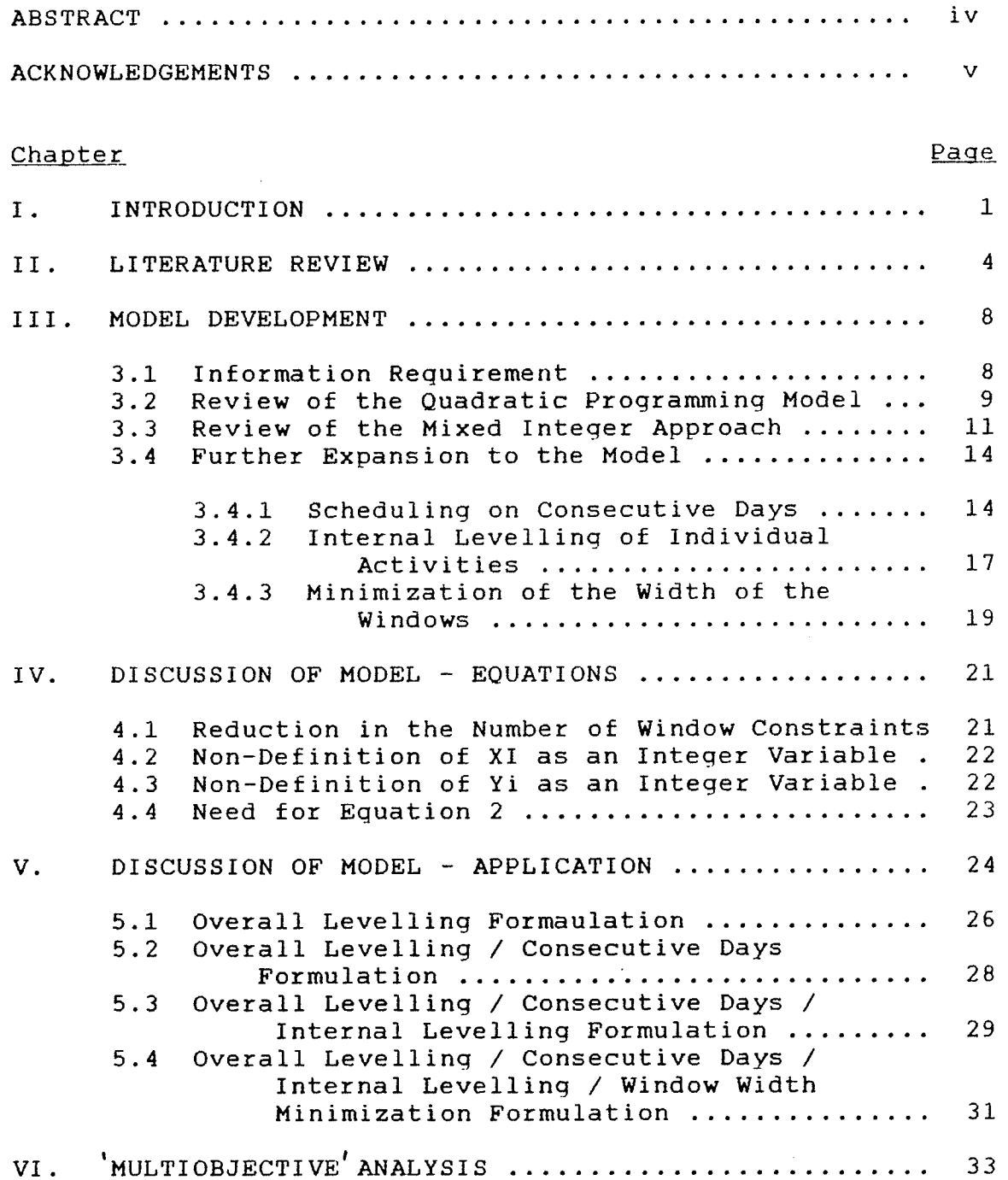

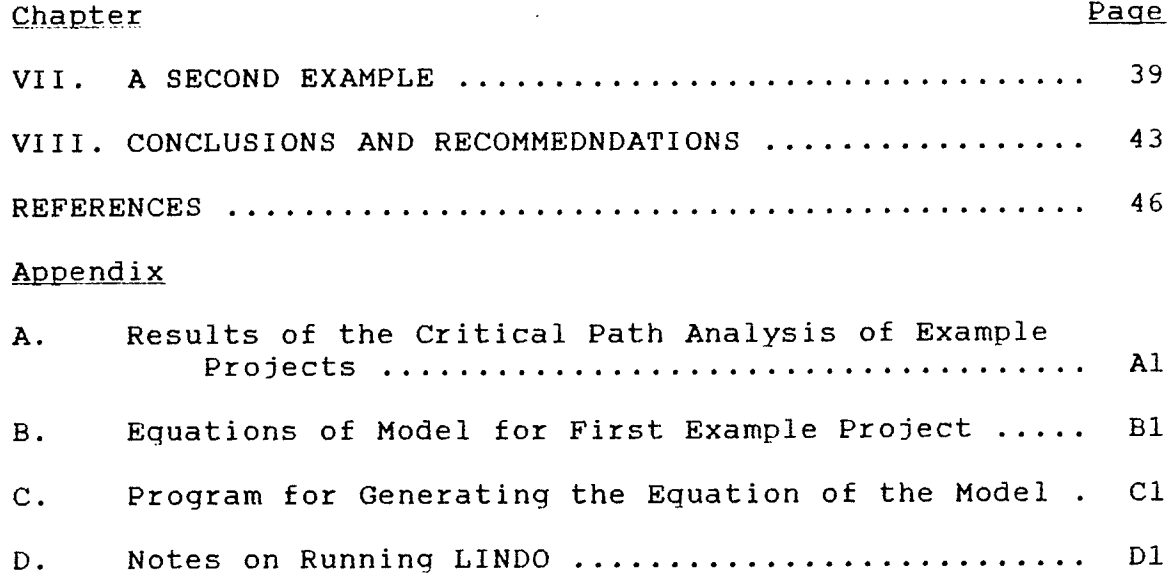

# LIST OF TABLES

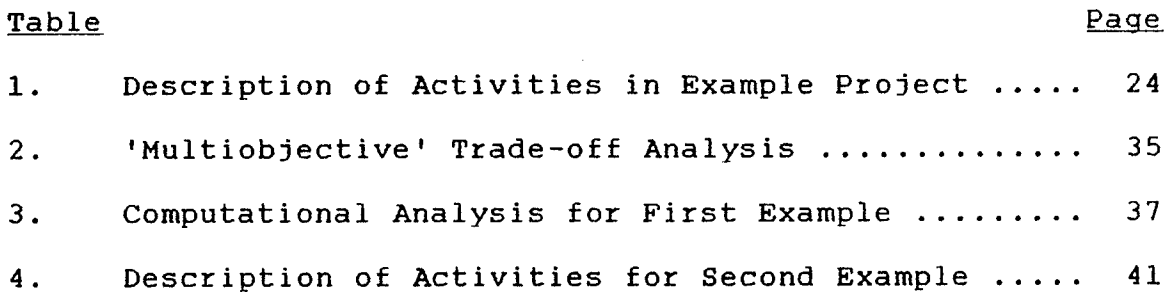

# LIST OF FIGURES

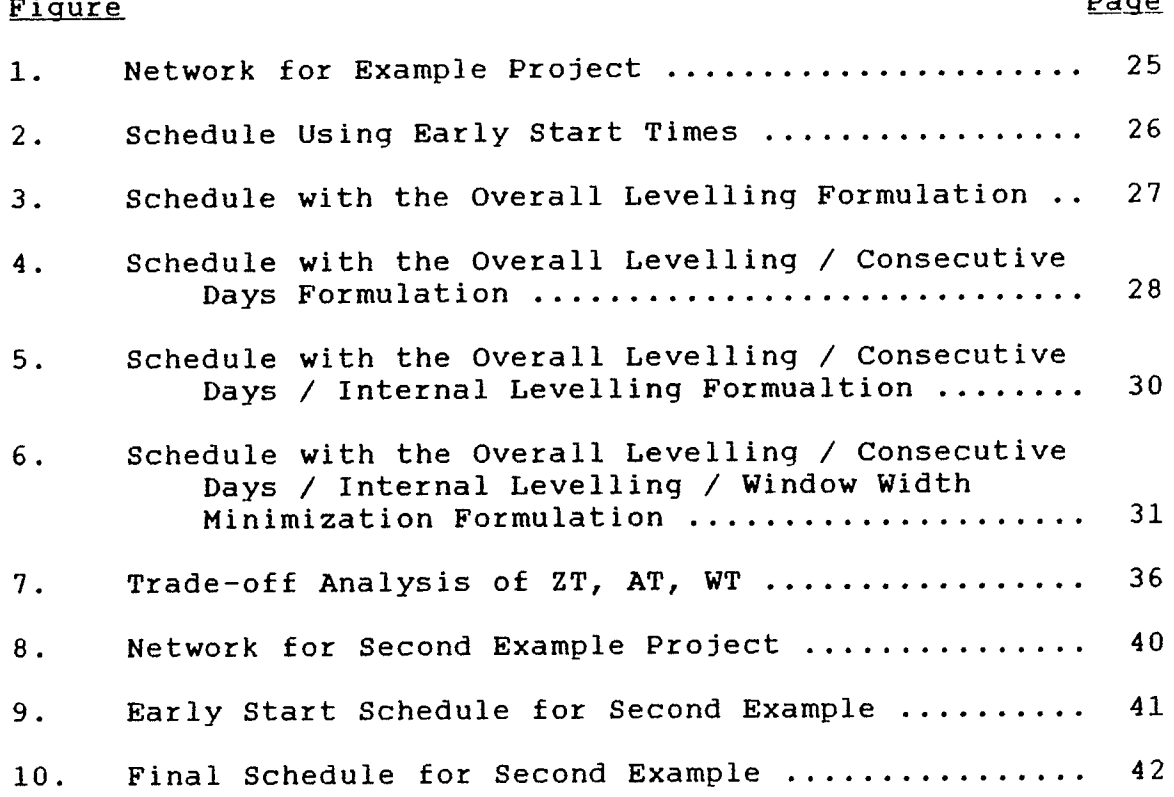

# Chapter I

#### I NTRODUCTI ON

The Critical Path Method (CPM) was developed by the DuPont Company and has become one of the best network modelling techniques. It is used extensively for the planning, scheduling and control of projects consisting of many independent activities which must be completed in <sup>a</sup> defined sequence. The CPH identifies the activities which make up the critical path as well as the floats of the non-critical activities. The model described in this paper utilizes the free float of non-critical activities because it aIlows the scheduling of the activity without causing any delay in the following activities.

Resource levelling is the scheduling of the activities such that the variation on the resource reguirement in each time period is minimized. By itself resource levelling can be a tedious exercise if done manually, and becomes more complicated with consideration of the two other objectives of the modeI. The model presented in this paper represents one approach for solving the problem by the use of operation research techniques.

The CPM approach provides data on early start and late start dates for each activity of the project. However,

 $-1 -$ 

because the analysis is done independently of the resource requirements of the activities these schedules can and often lead to uneconomic allocations of resources committed to the project. These schedules usually exhibit widely fluctuating resource requirements with isolated peak demands. Efficient scheduling of the project reguires consideration be given to some resource levelIing. Resource IeveIling can be performed on any type of resource, e.g., manpower. Each resource would have to be Levelled separately with the resource having the highest priority being done first. Other resources can then be leveIled within the limits of the resource reguirements imposed by the levelIing of prior resources.

The models described in this paper consider the levelIing of only one resource at a time. The development of models to handle more than one type of resource simultaneously is left to future expansion of the modeL. The general approach outlined is likely to provide the basis for these future models.

the model itself is based on a 0-L integer variable which ensures that the resource allocated in any period for each activity is an integer, most resources are considered in whole units. The allocation of 1/2 man or 1/3 bulldozer for a day is not realistic. The use of 0-L variables also allows the other 91obal objectives and the consecutive days constraint to be easily incorporated into the model. The

 $-2 -$ 

consecutive days constraint is introduced into the model by allowing the model to select of one of several 'windows' in the allowable time period. A window is a set of consecutive days between the early start and Iate finish, as defined by CPM, for each activity. The actual number of days in the window is chosen by the model. This allows fhe scheduled duration of the activity to be determined by the model and not preset from the critical path analysis.

The second objective is the Levelling of the resource reguirement for each activity within its window. This is achieved by considering each activity as a sma1l project within itself and applying the same general approach used for the whole project.

The third objective of the model is the minimizatior of the window width of the activities. This objective is included to offset the flattening effect of the interna levelling objective. The minimization of the window width tends to compress the duration of activities. These two objectives can be thought of as constraining the resource allocation of the activity in the horizontal and vertical directions. the individual

These three qlobal objectives are handled <sup>s</sup>imultaneously in the model by placing mathematically statements of each within the objective function. Variations in relative emohasis on the three objectives is obtained by placing weights on the appropriate objective.

#### Chapter II

#### LITERATURE REVIEW

Since the introduction of PERT<sup>1</sup>/CPM procedures, network models have proven to be a useful means of formulating <sup>a</sup> variety of activity planning and scheduling problems. The main Iimitation of these procedures is that they assume unlimited availability of resources, which is not realistic.

Davis t19?31 reviewed the existing procedures (up to 19?3) of project scheduling under resource constraints. He classified the procedures available at the time into two general headings - Heuristic Procedures involving some 'rule of thumb', and Optimal Procedures involving some form of mathematical programming. The main problem faced by current researchers in the field appears to be the lack of an efficient integer program. While this problem has not been overcome, with the accelerating advancements in computer technology, it can be expected that a suitably efficient integer program wiIl be available in the future.

Smith et al. [1983] presented a simple method for resource allocation. The method involved a quadratic objective function. The method was not developed into <sup>a</sup>

t Program Evaluation and Review Technique

full fledged programming model but used to evaluate different trial solutions obtained by a manual iterative analysis. Ramlogan [1985] used this quadratic objective function to build a programming model for the resource 1evelling and project scheduling of a project. The quadratic programming model was later converted through application of the Kuhn-Tucker conditions to a linear formulation for solution by LINDO.

While the results of this model were similar to the results of a manual analysis, the major disadvantage of the model was the non-integer allocation of resources. To overcome the non-integer problem, the model was then converted to a mixed integer approach with 0-1 integer variables used to impose non-linear penalties on deviations from the mean resource reguirement of the project (Goulter and Ramlogan (1987)). This model did provide an integer allocation, but as noted in the conclusions to the paper, the model does not restrict that an activity be completed on consecutive days. Furthermore, the above approach by Ramlogan f19851 and Goulter and Ramlogan t19871 has only one objective - ie. the resource levelling of the whole project subject to the constraints imposed by the critical path analysis of the network.

Lee and Olson [1985] approached the problem of project scheduling for multiple objectives by using a 0-1 integer based goal programming technique. WhiIe the model

presented in this paper does not consider multiple resources and therefore cannot be compared directly with that of Lee and olson [1985], it is interesting to note that these authors suggest the use of LINDO for dealing with larger models by solving "a sequence of linear programming models reflecting the preemptive structure of the goal programming. "<sup>2</sup> Lee and Olson [1985] built into their model constraints of fixed duration and amount of the resource that can be allocated in each time period for each activity. The model presented by Lee and Olson [1985] schedules the project with each activity being assigned <sup>a</sup> duration as initially specified for the critical path analysis. Their model does not provide the flexibility of shortening the duration of the activity by utilizing more resource in a given time period, or vice versa.

À considerable amount of material has been written on multiobjective analysis theory and its application to <sup>a</sup> wide range of fields. The use of multiobjective programming techniques are used when the problem has several objective which may be in partial conflict with each other. Cohn and Marks [1975] in their paper on multiobjective programming techniques have concluded that "when there are fewer than four objectives, a generating

 $-6 -$ 

<sup>&</sup>lt;sup>3</sup>Lee et al., "Project Scheduling for Multiple Objectives", Project Management: Methods and Studies. edited by Burton V. Dean, Elversier Science Publishers B.V. (North-Hol1and), 1985, pg 130.

technique such as the weighting method or the constraint method should be used in order to capture the essence of the multiobjective problem."<sup>3</sup> The model to be presented in this paper deals with three objectives, and consequently the weighting method is used to solve the problem.

<sup>&</sup>lt;sup>3</sup> Cohn et al., "A Review and Evaluation of Multiobjective Programming Techniques". Water Resources Research. Vol. 11, No. 2, 1975, pg 218.

# Chapter III

### MODEL DEVELOPMENT

The model presented in this paper is based on the modification of the quadratic programming model developed by Ramlogan [1985]. In a later paper by Goulter and Ramlogan [1987] the quadratic programming model was converted to a mixed integer formulation to overcome the problem of non-integer results. À review of both the quadratic programming model and the mixed integer formulation is included to provide a basis for understanding the development of the present modeI.

#### 3.1 INFORMÀTION REOUIREMENTS

Before describing the model it is necessary to define the data requirements upon which the model is built. As discussed earlier the starting point for the model Ís the set of results obtained from a critical path analysis. The other piece of information is the resource reguirement (e.g., manpower days or machine hours) for each activity. The resource reguirement and the estimated duration of each activity is usually based on the past experience of the project manager in dealing with similar projects.

#### 3.2 REVIEW OF THE QUADRATIC PROGRAMMING MODEL

The quadratic programming model achieved the resource leve1ling by minimizíng the square of the deviations of the total daily resource reguirement from the average resource requirement of the project. The reason for squaring the deviations is to ensure that positive deviations do not cancel with negative deviations. It also places greater penalties on the objective function for Iarger deviations. Therefore the model would schedule the project in a way which minimizes these deviations. Smith et al. (1983) showed that the minimization of the sguare of the deviations is the same as minimizing the sum of the sguare of the total daily resource requirement. The reason for this is that the average resource reguirement for the project is a constant. Consequently the objective function is represented as :

$$
\min \sum_{\substack{j=1 \ j \neq j}}^{N_{\text{D}}} Y_j^2 \tag{1}
$$

where  $Y_j$  = resource allocated in time period j ND = number of time period in the project

The constraints used with this objective function come from the results of the critical path analysis which gives the early start and late start time for each activity, as well as the associated floats. The total float is the total amount of time that an activity may be delayed without

affecting the total project time. The free float is the total amount of time an activity may be delayed without affecting subsequent activities or the total project time. In the scheduling problem the free float (for non-critical activities) and the estimated duration of the activity (critical and non-critical ) is used to determine the aIlowable period in which the activity must be completed so as to not prolong the overall duration of the proiect. The free float is used because it can be considered as local slack for that activity. This means that the activity can be delayed up to this time without delaying the starting time of the followinq activities.

This allowabLe time period (the estimated duration plus any free float) impose what is termed within the model as the activity requirements. This is the most crucial constraint in project scheduling. The constraint ensures that sufficient resources are allocated for each activity within this time oeriod. This constraint can be written mathematically as:

$$
\sum_{\mathbf{j} \in \mathbf{T}_i}^{\mathbf{T}} \mathbf{x}_{\mathbf{i} \mathbf{j}} = \mathbf{T} \mathbf{R}_{\mathbf{i}} \qquad \mathbf{V} \mathbf{i}
$$
 (2)

where  $\begin{array}{c} x_{i,j} = a$  mount of resource allocated to activity i in time period j.

> $\texttt{TR}_\texttt{i}$  = total resource requirement for activit  $T$  . = allowable time period for activity i.

The last constraint of the model identifies the tota

 $-10 -$ 

resource allocated in a given time period. This constraint is defined as follows :

$$
\sum_{\mathbf{i} \in \mathbf{A}_{\mathbf{i}}}^{T} \mathbf{x}_{\mathbf{i} \mathbf{j}} - \mathbf{y}_{\mathbf{j}} = 0 \qquad \qquad \mathbf{y} \quad \mathbf{j} \tag{3}
$$

 $A_i$  = the set of activities which are permitted to where occur in time period j.

 $Y_i$  = the total resources allocated in period j.

#### 3.3 REVIEW OF THE MIXED INTEGER APPROACH

In the above quadratic programming approach, the main weakness was related to the non-integer results. The quadratic programming model was attractive however in that it imposed penalties on deviations from the average project resource usage in a non-linear fashion. This meant that larger deviations from the average resource were penalized more. In converting to the mixed integer approach it was felt necessary to still maintain this non-linear penalty while forcing the resource allocated to any activity in any time period to be an integer value.

To ensure that the resource allocated to activity i in time period j in Equation 2 take on an integer value the following sets of constraints are used:

$$
\frac{MR}{n=0} \n XI_{nij} - X_{ij} = 0 \n V \n ij \n (4)
$$
\n
$$
\frac{MR}{n=0} \n XI_{nij} = 1 \n V \n ij \n (5)
$$

 $-11 -$ 

where  $XI_{nij} = 1$  when n units of resource are allocated to activity i in time period j.

- $= 0$ when n units of resource are not allocated to activity i in time period i.
- $MR_i$ = maximum possible resource allocated for activity i.  $MR_i$  is some realistic amount of the resource that would be allocated in any given time period. At the limit MR, could be the total resource reguirement of the associated activity.

Equation 3 specifies that  $x_{i,j}$  can take on any value n, (n ranging from 0 to  $MR_{i,i}$ ) because XI<sub>nij</sub>can only take on values of 0 or 1. Equation 4 ensures that only one of the XI<sub>nii</sub> will be 1 for a particular combination of i and j, and the rest of the variables in the equation will be zero. The actual value to  $x_{i,j}$  will depend on which of the  $XT_{nij}$ variables is set to one. An additional benefit of this formulation is that it is possible to impose upper and lower limits on the amount of resource allocated to any activity in any given time period. This is done by changing the limits of n in Equations 3 and 4 so that n goes from the lower limit to the upper limit.

The next issue in the development of the mixed integer approach is to modify the objective function given. In the quadratic programming model the objective function was the minimization of the sum of the squares of the total

 $-12 -$ 

resource allocated in any given time period (Equation 1). The formulation with integer restrictions uses the same concept for the scheduling.

Due to the inteqer restrictions in the resource allocations, three sets of additional constraints are required. The non-linear penalizing of the deviations for a particular period j from the average level of the resources requirement throughout the project is achieved by using the following constraints sets.

 $MD_{\rightarrow}$  $\sum_{m=0}$  mYI<sub>mj</sub> - Y<sub>j</sub> = 0 VJ (6)

$$
\sum_{m=0}^{MD} y_I_{mj} = 1 \qquad \qquad \mathbf{V} \quad j \tag{7}
$$

$$
\sum_{m=0}^{MD} m^{2} Y I_{mj} - Z_{j} = 0 \t\t V j \t\t(8)
$$

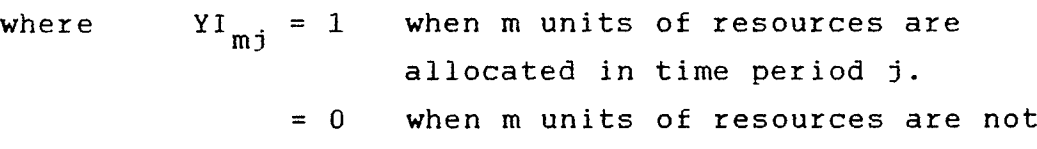

MD<sub>j</sub> = maximum possible resource requirement allocated in time period j. Like MR<sub>j</sub>,  $MD_{i}$  is chosen to be some realistic level.

allocated in time period j,

 $z_i$ square of the total resource allocated in time period j.

Equations 6 and 7 are used to identify the total resource that is aLlocated in a given time period. These

 $-13 -$ 

two constraints fulfill a similar purpose of mathematically defining the variables as do Equations 3 and 4. Equation  $8$ squares the values of the  $Y_{i}$  which is then used in the used in the objective function.

with the constraints defined as above the objective function which minimizes the sum of the square of the total resource allocated in a given period over the duration of the project can then be written as :

$$
\min \sum_{j=1}^{N_{\text{D}}} z_j \tag{9}
$$

where ND = total duration of the project.

The model presented so far represents a complete inteqer programming model for project scheduling using one resource. When the schedule obtained from this model is graphed it was observed that still better results are possible. This led to further expansion of the model which is described below. The actual reasons for the expansion are described in an example given later in the thesis.

# 3.4 FURTHE

# 3.4.1 Scheduling on Consecutive Days (time periods)

The first expansion of the model was to impose the constraint that the activities be completed on consecutive days. That is, once work on an activity has started, there are no stoppages until the activity is completed. This may

 $-14 -$ 

appear too restrictive, but it is actually realistic. If intermittent stoppages are necessary, this can be accomplished by representing the activity as a series of smaller activities.

In order to provide as much flexibility in the model while still maintaining the consecutive days constraint, the model uses a variable width moving window for each activity. The flexibility is achieved by allowing the model to select the scheduled duration of the activity, instead of being specified before. Each activity must be scheduled within an altowable time period determined from the critical path analYsis. The variable width moving window represents different sets of consecutive days for the scheduling of the activity. For example, if an activity must be scheduled within days 5 to 7 inclusive, the set of possible consecutive days for the activity wiII contain the windows: day 5; day 6; day 7; days 5 and 6; days 6 and 7¡ days 5,6 and 7. The use of windows for the activity is achieved by first specifying a window width and then moving the window within the allowable time period.

The constraint representing these variables width moving windows can be mathematically written as:

$$
\sum_{\substack{j=1 \ n \text{ is odd}}}^{n} X_{ij} - \text{TR}_{i} X W_{i \text{cs}} \ge 0 \quad \forall i, c, s
$$
\n
$$
\sum_{\substack{i=1 \ n \text{ is even}}}^{n} X W_{i \text{cs}} = 1 \qquad \forall i
$$
\n(11)

 $-15 -$ 

- where  $XW_{\texttt{ics}}$  = 1 when activity i is scheduled in the window defined by cs.
	- 0 when activity i is not scheduled in the window defined by cs.
	- $\mathbf{C}$  $=$  width of the window.
	- starting time period of window S

Equation 10 generates aII possible window options in which to schedule a given activity. In essence this constraint states that the total resources allocated in any window for activity i must be greater than ox equal to the resource reguirement of that activity. The qreater than or equal condition is necessary because only one window will be chosen. If this constraint set is made egual to zero it will lead to infeasibility because ít would require that all  $X_{i,j}$  be equal to zero which is not possible for any activity. Equation 11 ensures that only one window for each activity is chosen.

Equation 10 and 11 enforces the choice of one window from the window set for each activity. However to ensure that the window represents a set of consecutive days for the activity, some resource must be allocated to all days within the window. This condition is introduced into the model as follows:

$$
X_{ij} - \sum_{i \bar{j} \in \text{cs}}^{i} X W_{i \text{cs}} \geq 0 \qquad \forall i, j
$$
 (12)

Equation 12 specified that if  $X_{i,i}$  belongs to the belongs to

window chosen for activity i, then  $X_{i,j}$  must be greater than This ensures that the constraint of or equal to one. consecutive days is fulfilled. Equation 12 is required because Equation 10 says only that the total resource allocated to activity i must meet the activity requirement, while Equation 12 says that in all windows, the minimum resource allocated is one unit.

#### 3.4.2 Internal Levelling of Individual Activities

The next expansion of the model was to impose penalties for variation in the resource allocated for each activity over its duration. The logic of imposing the penalty is the same as the overall levelling of the project; the activity is considered a small project; hence the reason for calling this objective 'internal levelling'. It should be noted that the internal levelling is still an objective of the model and not a constraint. The objective itself attempts to schedule the activities and allocated resources such that the amount of resource allocated is relatively constant over the duration of each activity. The objective can be represented by an equation similar to Equation 8 and is stated mathematically as follows:

$$
\sum_{n=0}^{MD} n^{2} \chi_{I_{nij}} - A_{ij} = 0 \qquad \forall i,j
$$
 (13)

 $A_{i,j}$  = the square of the resource allocated to where activity i in time period j.

 $-17 -$ 

The model now has two objectives to achieve. Both of these objectives can be represented in the objective function by using the following sets of equations:

$$
\sum_{\bar{j}=1}^{\bar{N}D} z_{\bar{j}} - zT = 0 \tag{14}
$$

$$
\sum_{i=1}^{NA} \sum_{j \in T_i} A_{ij} - AT = 0
$$
 (15)

where  $2T$  = represents the objective of overall levelling of the project.

# $AT = represents the objective of internal$ levelling of the activities.

NA = number of activity in the project.

The use of Equations 14 and 15 permits a concise objective function to be obtained by defining both ZT and ÀT in the constraints. With the above two equations defined, the objective function can be simply written as:

$$
\min \quad k_z ZT + k_a A T \tag{16}
$$

 $z$  and  $k_a$  = represent the relative weights on the overall and i nternal level1ing objectives respectively. where  $\,$ 

The actual weighting assigned to the two objectives wiII depend on the relative priority ranking. The trade-off in the objective function with variations in the relative weighting will be discussed later in the paper.

 $-18 -$ 

#### 3.4.3 Minimization of the Width of the Windows

The final expansion of the model is the minimization of the widths of the windows used in the scheduling Since the model uses a variable width window process. technique, a penalty is imposed for not choosing the smallest width qiven the other objectives and their relative ranking. Internal levelling tends to flatten and spread out the allocated resources for the activity, whereas the minimization of the window width tends to compress the duration of the activity. These two objectives work against each other and therefore some tradeoff analysis is required. The minimization of the window widths is an objective and consequently it is handled similar to that of the internal levelling. It is expressed by the following equations :

$$
\sum_{\substack{c \in \mathcal{C}^1 \\ c \in \mathcal{C}}} c^3 x w_{ics} - w_i = 0 \qquad \forall i
$$
 (17)

$$
\sum_{i=0}^{NA} w_i - wr = 0 \qquad (18)
$$

 $W_i$  = the penalty for scheduling activity i where in a window of width c (starting in time period s).

> $WT = represents the mathematical statement of$ the minimization of the window widths.

Equation 17 cubes the width of the window selected for each activity. This equation imposing a non-linear

 $-19 -$ 

penalty, similar to Equations 8 and 13, on this last objective for selecting larger window widths. The reason for cubing the width is that in the model development squaring the width did not achieve the desired results. Therefore a stiffer penalty was imposed, i.e., the cubing the window width of the individual activities. As this last expansion is an objective it can be included in the total objective function as follows:

min  $k_z ZT + k_a A T + k_w W T$  (19)

where  $k_{\alpha}$  = represents the relative weight assigned to the window width objective.

The above model defined by this objective function (Equation 19 ) and the corresponding constraint sets (Equations 2-8, 10-15, L7, 18) represents a project schedulinq and resource allocation method which leve1s the resource usage without increasing the duration of the project as defined by the critical path analysis.

#### Chapter IV

#### DISCUSSION OF MODEL - EQUATIONS

developed the  $mode1$  $is$ complex and would As theoretically give an optimal project schedule within the constraints and objectives imposed. However there are several changes to the model which have to, or should be included in order for a solution to be found.

#### $4.1$ REDUCTION IN THE NUMBER OF WINDOW CONSTRAINTS

Equations 10 and 11 defined the selection of one of the variable width moving windows for each activity. Due to the requirement of only one window for each activity, the  $XW_{iCS}$  is defined as a 0-1 integer variable. The more integer variables there are present in the model, the more complex and computationally intensive the branch-and-bound Reduction in the number of integer procedure becomes. variables greatly helps the efficiency of the model solution. Considering activities which can only be scheduled over a maximum of two days (mainly critical activities with a duration of 2 days), there is no need to impose the constraint of scheduling on consecutive days. This observation allows for the model to be reduced by 3 constraints and two integer variables for each such

 $-21 -$ 

### 4.2 NON-DEFINITION OF YI AS AN INTEGER VARIABLE

As stated above the reduction of the number of integer variables would make the model more efficient. The  $YI_{mi}$ integer variables are used in the model to facilitate the squaring of the total daily resource requirement (Equation 8). Because the form of Equations 3, 6, and 7, it turns out that the model does not require that  $YI_{mi}$  be defined as an integer variable. In Equation 3, Y<sub>j</sub> will always be  $an$ integer as long as X<sub>ij</sub> takes on integer values. Equation 6 defines  $Y_i$  in terms of  $YI_{mi}$  and because of the form of this equation together with Equation 7, ensures that  $YI_{m-i}$  will be integer variable without having to be defined  $0 - 1$ explicitly as such within the model.

### 4.3 NON-DEFINITION OF XI AS AN INTEGER VARIABLE

When the XI variables are defined explicitly in the model as integer variables, the computational efficiency of the model is significantly reduced. In fact for the example project which is described later in the paper, sixty minutes of CPU time was used without obtaining one possible integer solution. Another project resulted in 'no integer solution found' after 25 minutes of CPU time. However like the YI variable, it was found that the XI variables do not have to be defined as integers. The

 $-22 -$ 

reasons for this is not fully understood, but is suspected to be related to the construction of model and specifically the constraint defining the window objective. With only the XW variables defined as an integer variable, the example project is obtained in solution for the approximately 6 minutes of CPU time.

#### 4.4 NEED FOR EQUATION 2

As stated earlier, Equation 2 is the most crucial constraint in project scheduling. However with the addition of the constraint of scheduling activities on consecutive days, Equation 10 causes Equation 2 to be redundant. In effect Equation 2 is really embedded in Equation 10. that with the However computational analysis shows inclusion of Equation 2 in the model, the same schedule is obtained as without it. The model containing Equation 2 requires less CPU time to reach the final answer. Equation 2 appears to restrict the branch and bound procedure leading to the optimal schedule in less CPU time.

# Chapter V

DISCUSSION OF MODEL - APPLICATION

The model was developed and expanded through application to an example project. The project used is represented by the network shown in Figure 1. It consists of eight activities with project duration of 13 days as determined by the critical path analysis (see Appendix <sup>À</sup> for the results of the critical path analysis). The manpower requirements are given in Table 1.

#### Table I

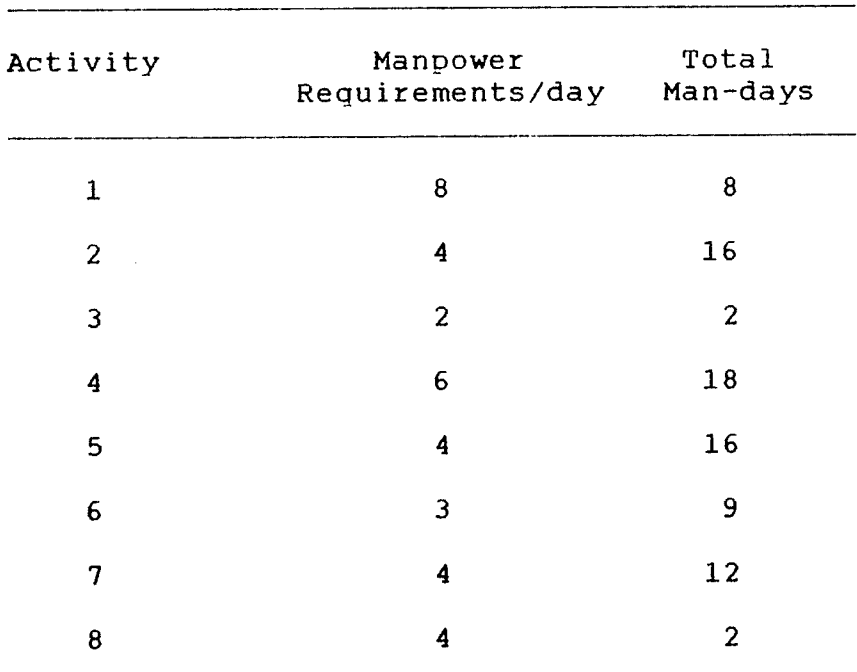

Description of Activities in Example Project

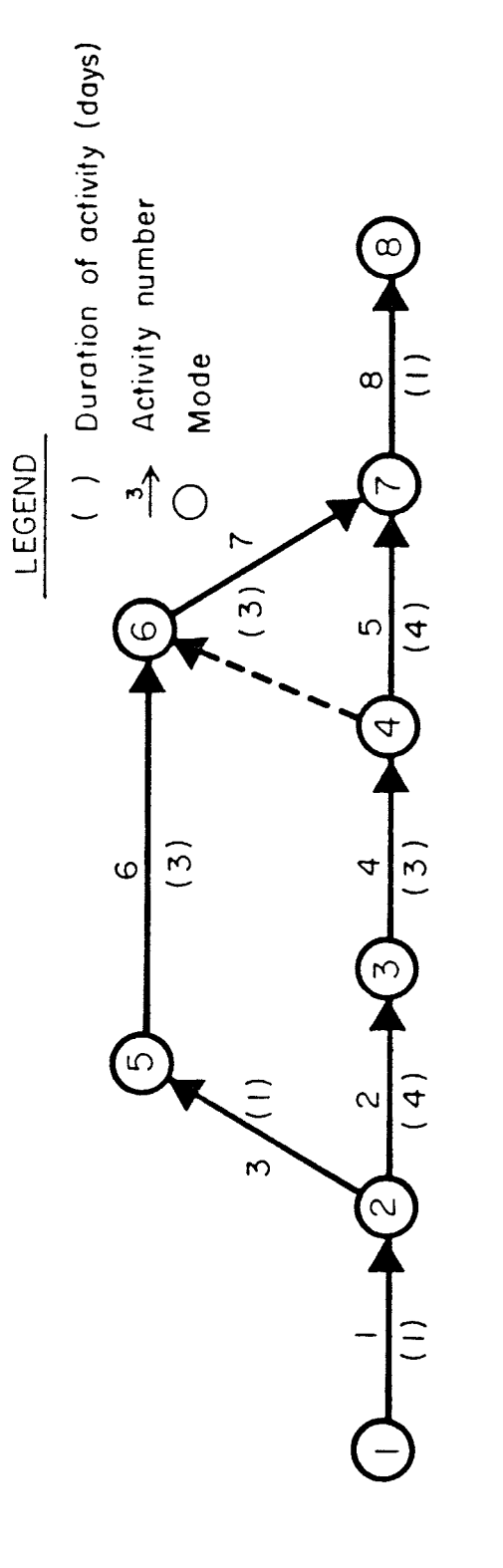

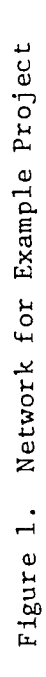
If the project is scheduled at the early start time of the activities the resource allocation shown in Figure 2 is With this schedule the maximum manpower obtained. requirement is 10 unit over days 6-8. As can be seen this schedule does not meet the objectives of resource levelling, which is usually required to prevent frequent hirings and firings and also because of limited resources available.

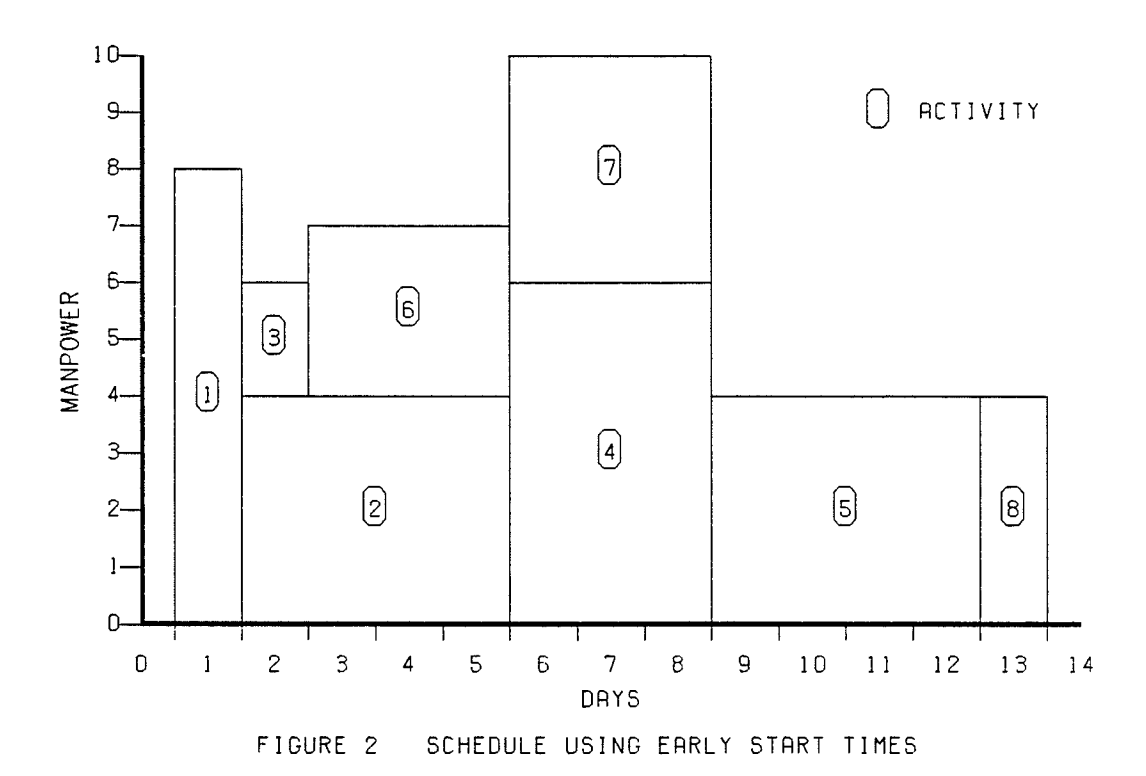

#### 5.1 OVERALL RESOURCE LEVELLING FORMULATION

As stated before, the major weakness of the quadratic non-integer results. The was the programming model solution to this problem was achieved by converting the model to a mixed integer model. This first model, with resource levelling as the single objective, is defined by

subject to constraints defined by Equation 9 and is this model is applied to the project Equations 2-8. When (Figure 1), the schedule shown in Figure 3 is obtained.

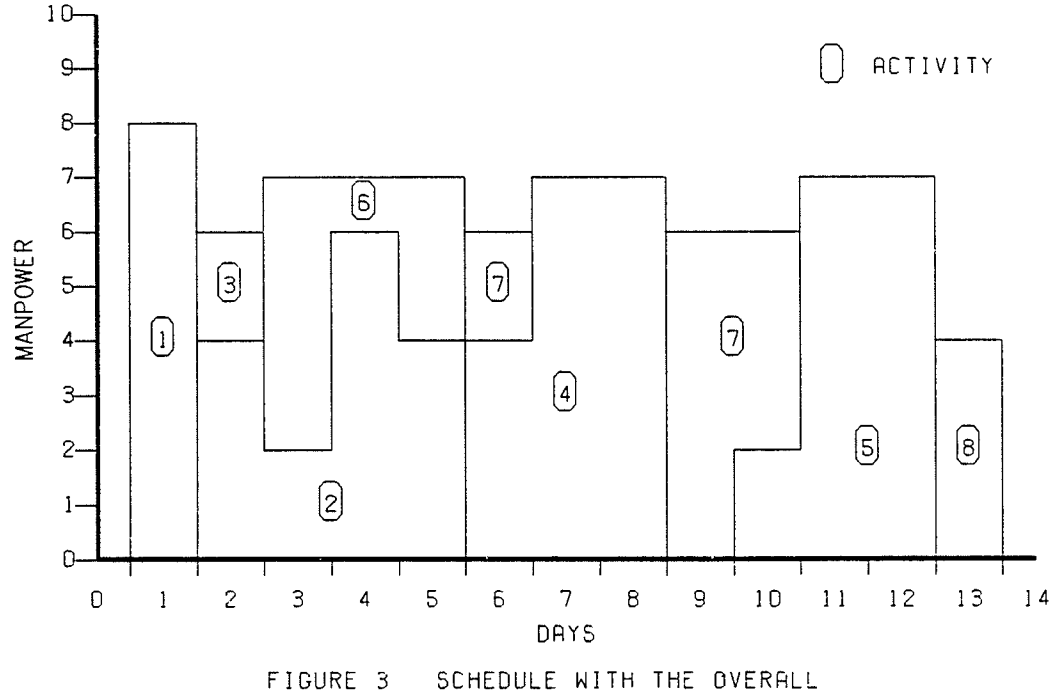

SCHEDULE WITH THE OVERALL<br>LEVELLING FORMULATION

This model has achieved the objective of resource levelling. Over the duration of the project, the manpower requirement is relatively constant, fluctuating between 6 and 7, with no isolated peaks. The maximum resource requirement is 8 units compared to 10 units from the early However an inspection of the schedule start schedule. shows that better solutions are possible. For example the two units of manpower allocated to activity 7 on day 6 could better be scheduled as one unit on days 9 and 10. Activity 4 could then be scheduled for days 6-8 with 6

 $-27 -$ 

units of manpower on each day. In order for the model to adjustments the additional these automatically make constraint of scheduling the activities on consecutive days is required.

#### OVERALL LEVELLING / CONSECUTIVE DAYS FORMULATION  $5.2$

activities scheduling on requirement o f **The** consecutive days required the addition of three sets of constraints (Equations 10-12). The objective function remains the same because scheduling on consecutive days is a constraint, not an objective. The schedule obtained with these additional constraints is shown in Figure 4.

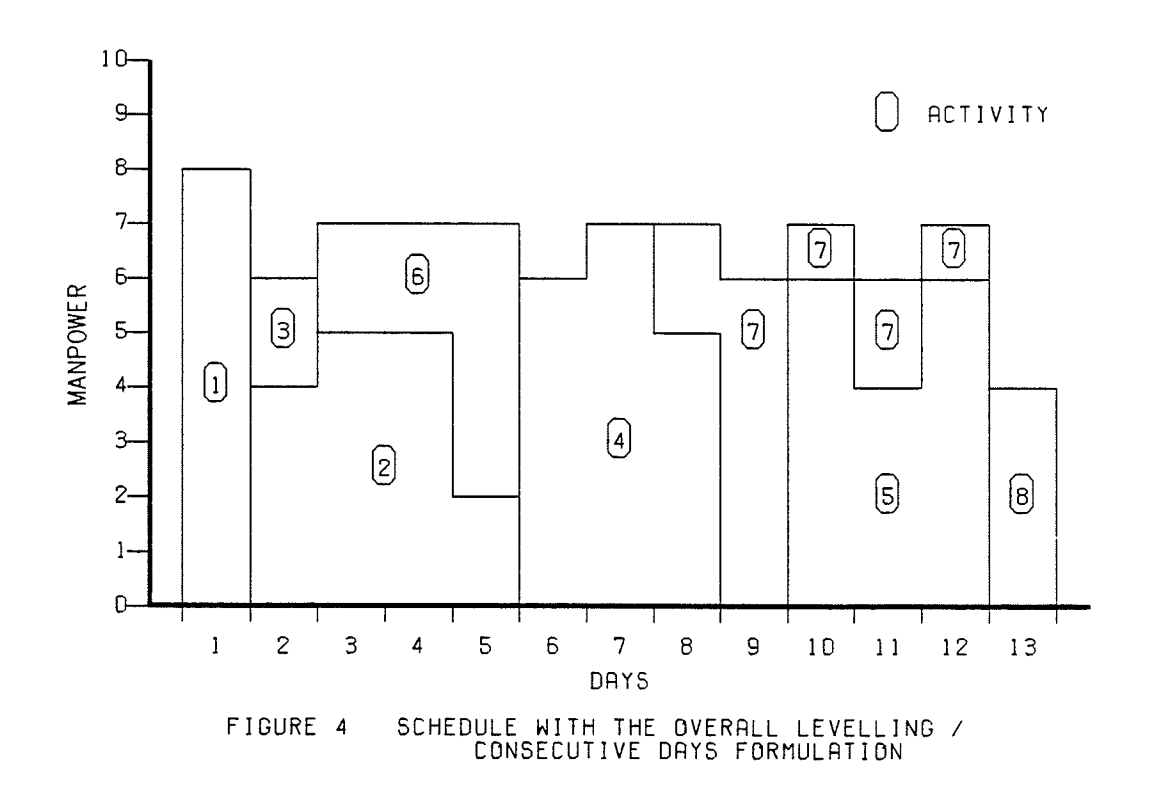

 $-28 -$ 

Às can be seen from this schedule, aII the activities are scheduled on consecutive days. Àgain an inspection of the resource allocation shows that while it is acceptable it can nevertheless be further improved. The main problem with this schedule is that activity 7 is spread out over five days with a resource requirement that fluctuated between 1 and 6 units. Also activities 2 and 6 can be rescheduled so that their manpower requirements are constant over their duration, i .e., activity 2 can be scheduled with 4 units of resource on days 2-5, and activity 6 with 3 units of resource over days 3-5. This problem of fluctuating resource demand for individual activities led to the next expansion of the model.

## 5.3 OVERALL LEVELLING / CONSECUTIVE DAYS / INTERNAL

#### LEVELLING FORMULATION

The problem of fluctuating resource allocations to the activities is handled by considering each activity as <sup>a</sup> smalt project. This objective of the internal levellinq is to try to remove fluctuations in the resource allocation over the duration of the activity if it is possible, gíven the other objectives and constraints. When this objective is added to the model and applied to the example project, the schedule shown in Figure 5 is obtained.

Figure 5 shows that the model has achieved the objective of internal leveIIing as well as achieving the

 $-29 -$ 

other objective of resource levelling, and the constraint of scheduling the activity on consecutive days. In fact there

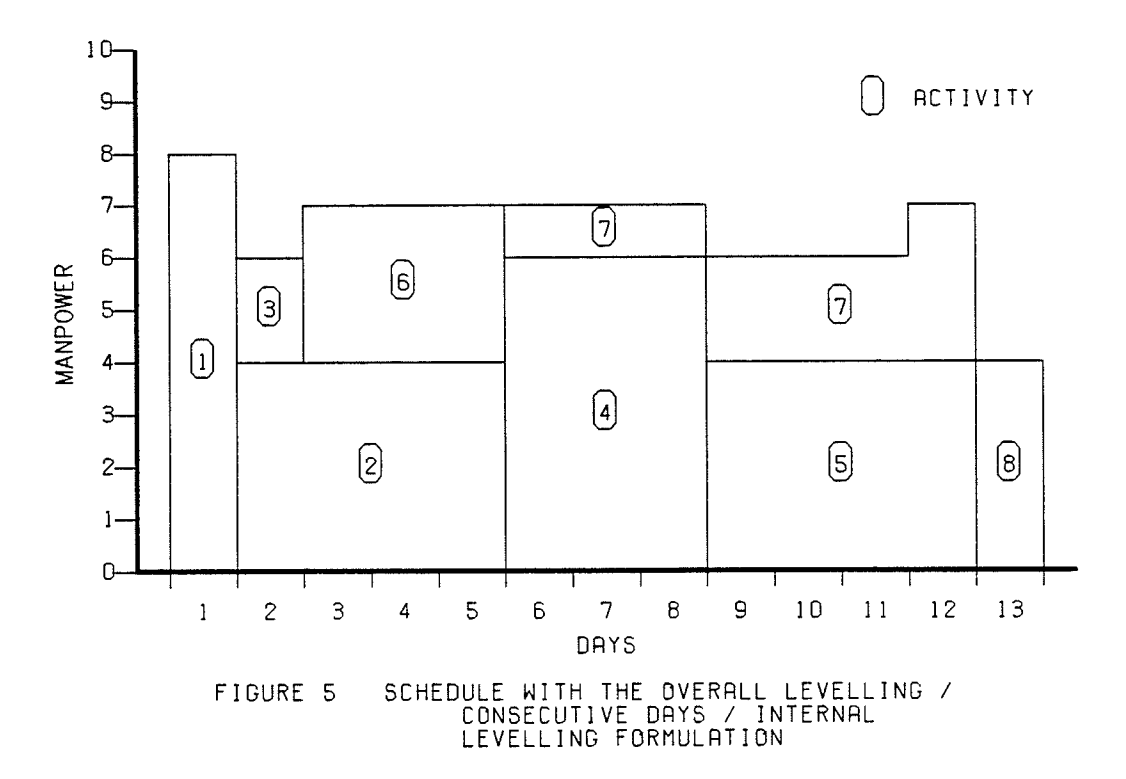

only one improvement to the schedule which be appears to can be made. One unit of resource is allocated to activity 7 on days 6-8. A better and more reasonable schedule would be obtained if these resource allocations were rescheduled reason that the model did not select on days  $9-11$ . The levelling the internal the revised schedule is that to spread out the objective tends to force the model resource allocations of the activities where possible. In order to balance this flattening of the resource allocation the final objective to the model was included.

#### OVERALL LEVELLING / CONSECUTIVE DAYS / INTERNAL  $5.4$

#### LEVELLING / WINDOW WIDTH MINIMIZATION FORMULATION

When the final objective of minimization of the width and the model applied to the the windows was added, o f resource allocation that resulted is example project the The schedule was obtained after varying shown in Figure 6. the relative weights of the three objectives in the objective function of the model. The tradeoff analysis of the relative weight is described later in the paper.

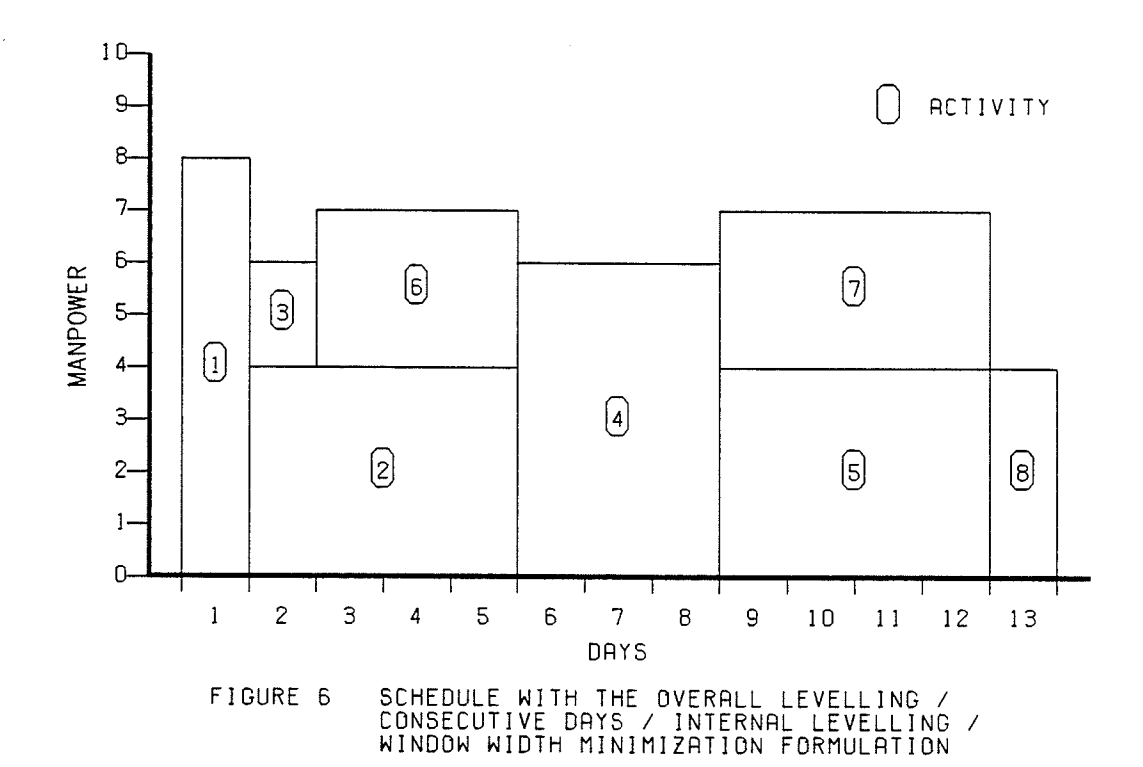

The schedule shows that all the objectives of the model have been achieved to the best possible level. **No** made. The further improvements to the schedule can be schedule obtained by the model is essentially the same as

 $-31 -$ 

that obtained by Smith et. al., [1983]. The main difference between the schedules is that Smith et al. schedules activity 7 over its specified duration of 3 days, i.e., 4 units of resource are allocated each day. However the model presented in this paper, schedules activity <sup>1</sup> over 4 days with 3 units of resource per day. This shows the flexibility of the model in selecting the duration of each activity which can vary between one day to a maximum given by the estimated duration (used in the critical path analysis) plus any free float.

# Chapter VI 'MULTIOBJECTIVE' ANALYSIS

The model described in the paper has three objectives and consequently the solution is not as straightforward as for normal linear programming models which simply maximizes ox minimizes the single objective. Às stated earlier, the problem with multiple objective models is that the objectives are often in conflict with each other.

The methods used for dealing with multiple objective problems include goal programming approaches, the constraint methods and weighting methods. Goal programming essentially consists of ranking the objectives, and then satisfying the objectives in the order of the ranking. The constraint method replaces aII but the most important objectives by constraints so the problem becomes a single objective problem. The weighting method maintains aII the objectives, but places a relative ranking on the objectives by applying different weights in the objective function.

As stated earlier the weighting method is used for dealing with the three objectives of the model presented. Since the objective function of the model is the minimization of weighted values of the three objectives it follows that the relative weights would be highest for the

- 33

objective with the highest priority. That is, the overall leveIIing of the resource allocations should have a higher relative weight compared to the other two objectives.

The relative weights used to obtain the schedule shown in Figure 6 are:  $k_{w} = 1$  (window width minimization),  $k_a = 2$  (internal levelling), and  $k_z = 3$  (overall levelling). This  $1-2-3$  weighting combination was originally selected on an intuitive basis, as it corresponds (in reverse order) to the ranking of the objectives. However to justify these weights a tradeoff analysis was performed by varying the weights applied to the three objectives. The analysis was limited to varying each weight between 1 and 3 for all possible combinations, this resulted in 27 possible solutions to the project. However 27 unique solutions were not obtained as some weighting combinations gave the same resource allocation. The results of the analysis is shown in Table 2, and reveal that the weights from Figure 6 result in a solution where the model is most stable, i.ê.,  $WT=246$ ,  $AT=383$ , and  $2T=567$ .

When the results are plotted as shown in Figure 7, a series of contours concave to the origin is obtained. These contours show how the levels of the various objectives interact, i.e., how much of each of two objectives must be given up in order to give improvements in the level of the other objective. It is interesting to note that the 'stable' point discussed above lies on the

 $-34 -$ 

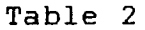

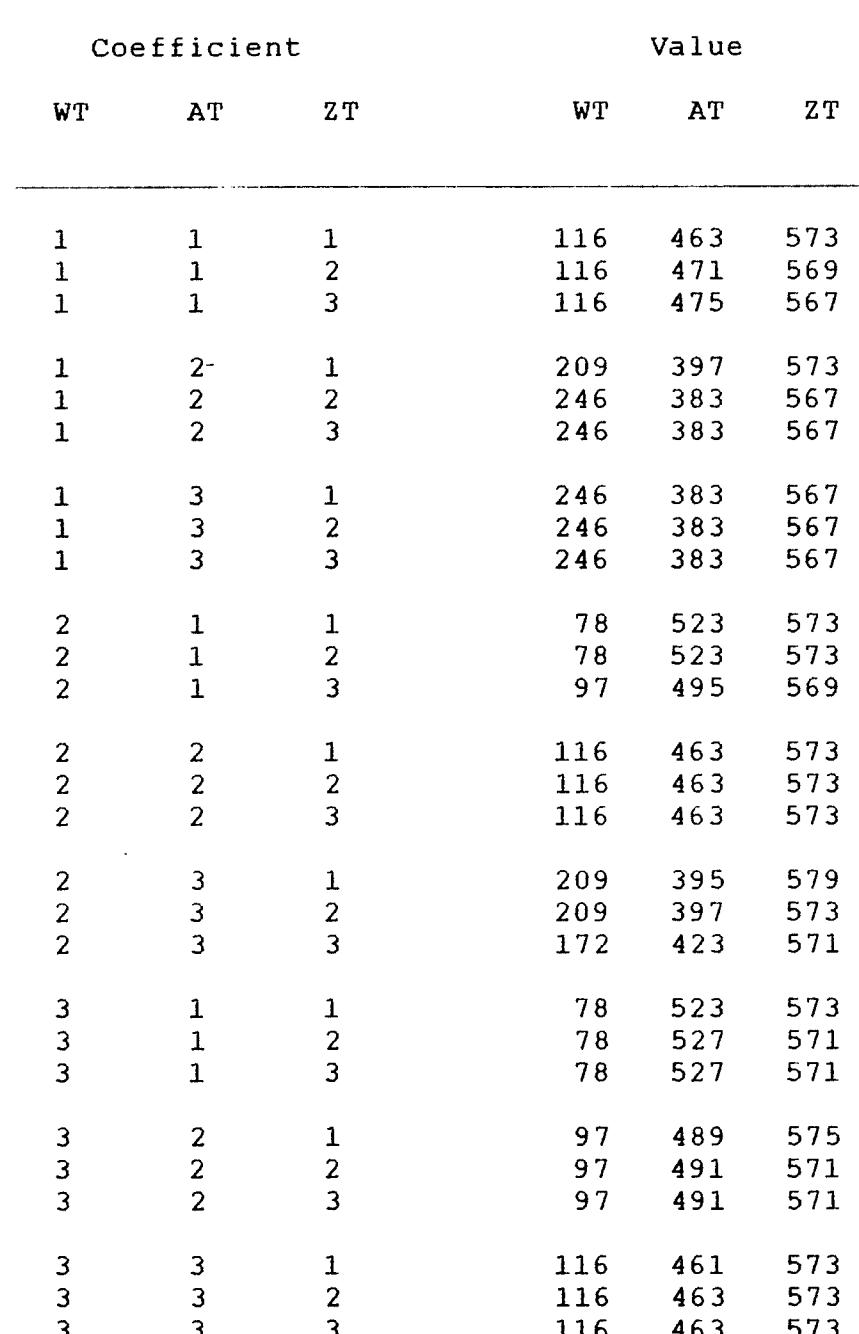

Multiobjective Tradeoff Analysis

 $-35 -$ 

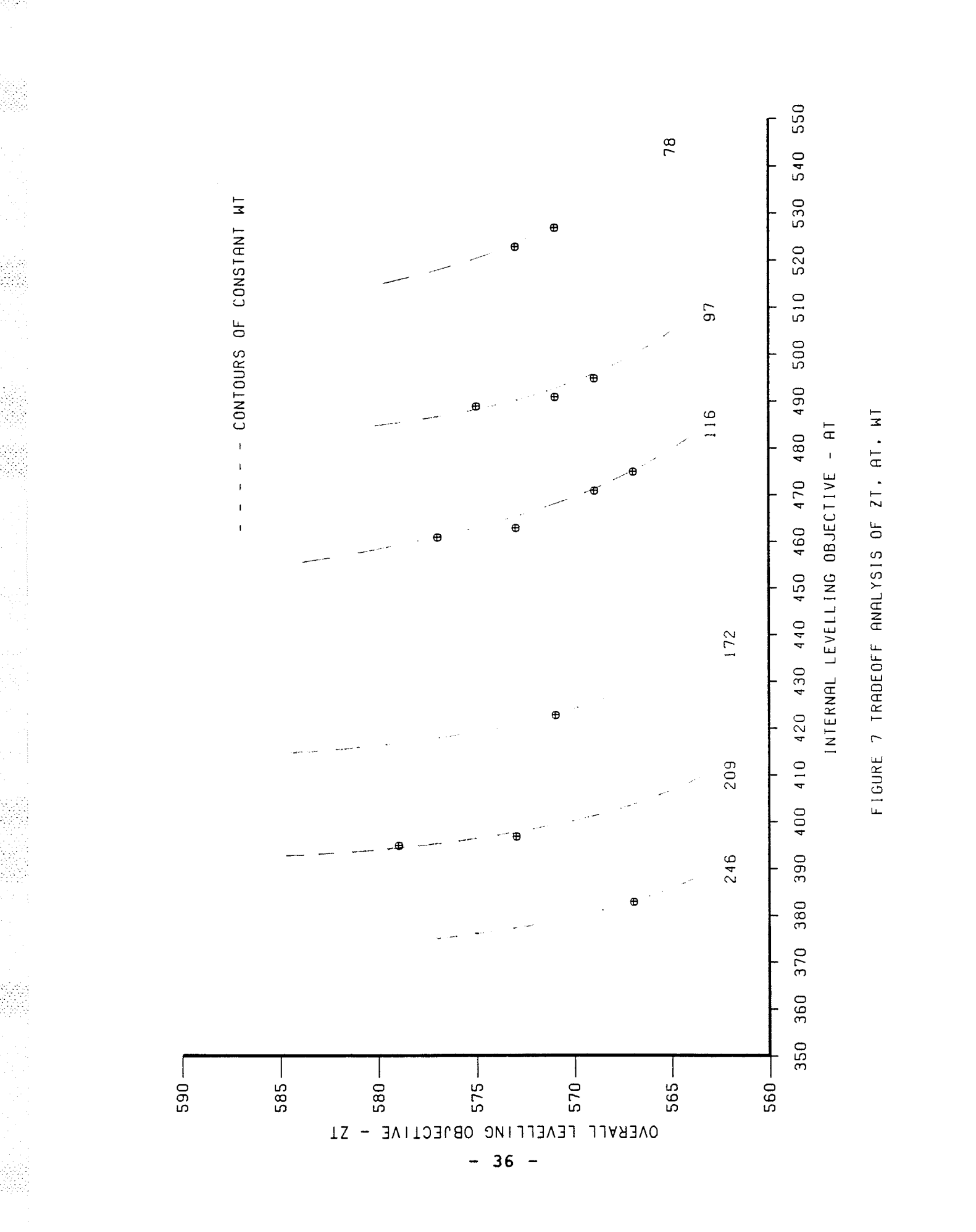

contour with the highest WT level. The exact combination of the three objectives to be used in a analysis depends on the relative preferences of the model user for the three objectives.

There is, however, further information to be derived from the analysis. Consider for example the 'stable' point discussed before. A computational analysis shows that the weights  $k_w = 1$ ,  $k_a = 2$ , and  $k_z = 3$ , are not the efficient computationaly. All the weighting most combinations which define the point WT=246, AT=383, and ZT=567 gives the schedule shown in Figure 6. Therefore the combination which uses the least CPU time would be the most efficient. The CPU times used by these combinations are shown in Table 3. The combination  $k_w = 1$ ,  $k_a = 3$ , and  $k_z$  = 3 uses the least CPU time to obtain the schedule,

#### Table 3

Computational Analysis

for First Example

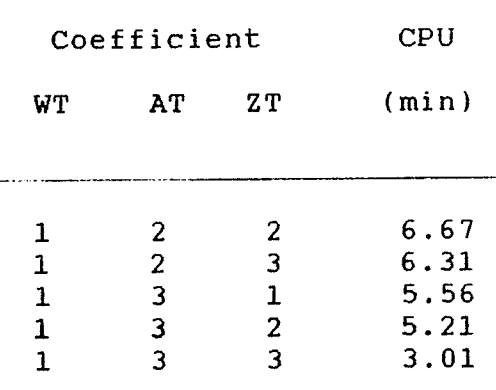

 $37 -$ 

indicating that these should be the weights used in the model for this example. À similar analysis can be applied to other points.

For the second example, which is presented in the next section, the l-2-3 weights used slightly less CPU time than the  $1-3-3$  weights (32 min. 25 sec. vs 39 min. 44 sec.). However the results show that the schedule correspondinq to the  $1-3-3$  weights lie on a WT contour which is closer to the origin than the L-2-3 combination and therefore other issues become involved.

The exact combination of weiqhts to be used will be problem dependent, and if the 'correct' combination is needed then an analysis similar to that described above must be performed.

# Chaoter VI I A SECOND EXAMPLE

Since the model was developed by application to an example project, it was felt necessary to apply it to a second example to see if it would achieve the stated objectives. Because restrictions on the computer facilities at the University of Manitoba, it was not possible to solve a larqe project, as CPU times in excess of one hour would be reguíred. However a slightly larger project than the first was solved. The project, shown in Figure B, consists of 10 activities and has a total duration of L4 days. The resource reguirements are given in Table 4,

The early start schedule is shown in Figure 9 and the result of the model is shown in Figure 10. These figures shown that the model has achieved its objectives of overall resurce levelling, internal levelling and window width minimization subject to the constraint of scheduling activties on consecutive days. The weights used to obtain the schedule in Figure 10 are :  $k_w = 1$ ,  $k_a = 3$ ,  $k_g = 3$ . It can be seen that the model works egually effective for the second case.

 $-39 -$ 

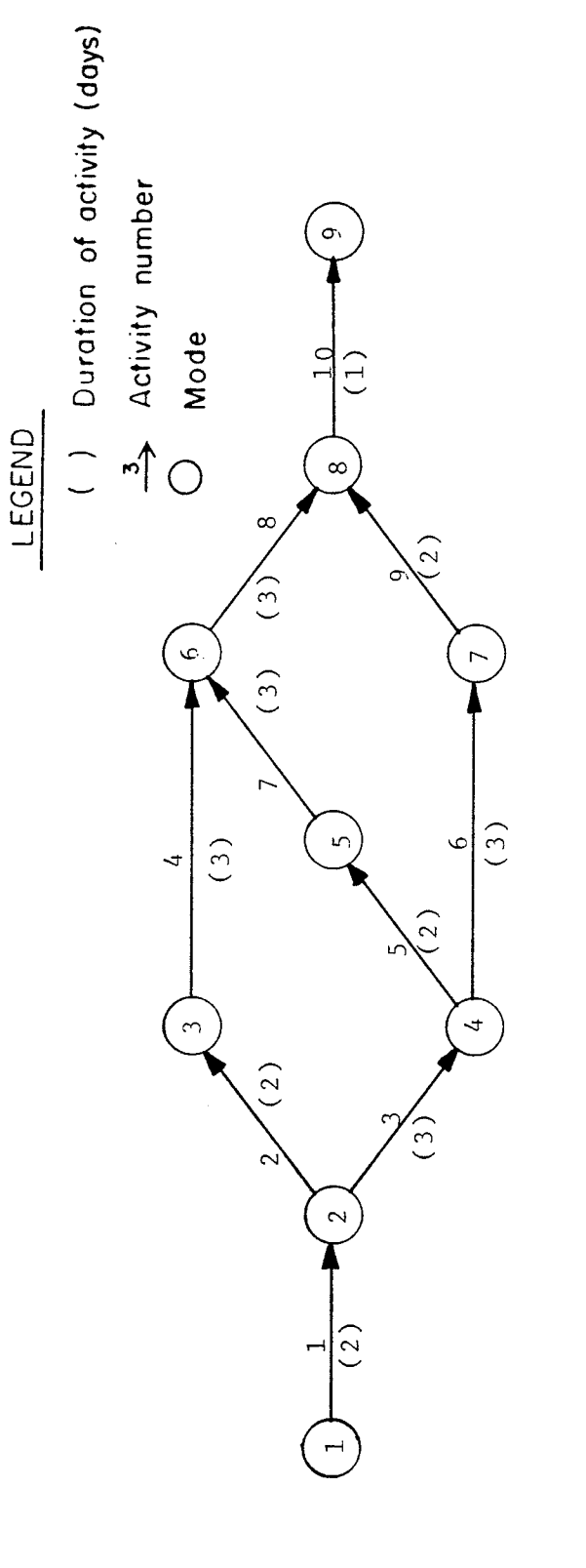

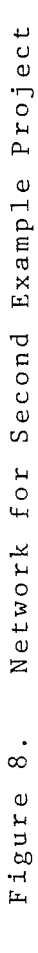

40  $\ddot{\phantom{1}}$ 

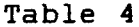

Description of Activities for Second Example

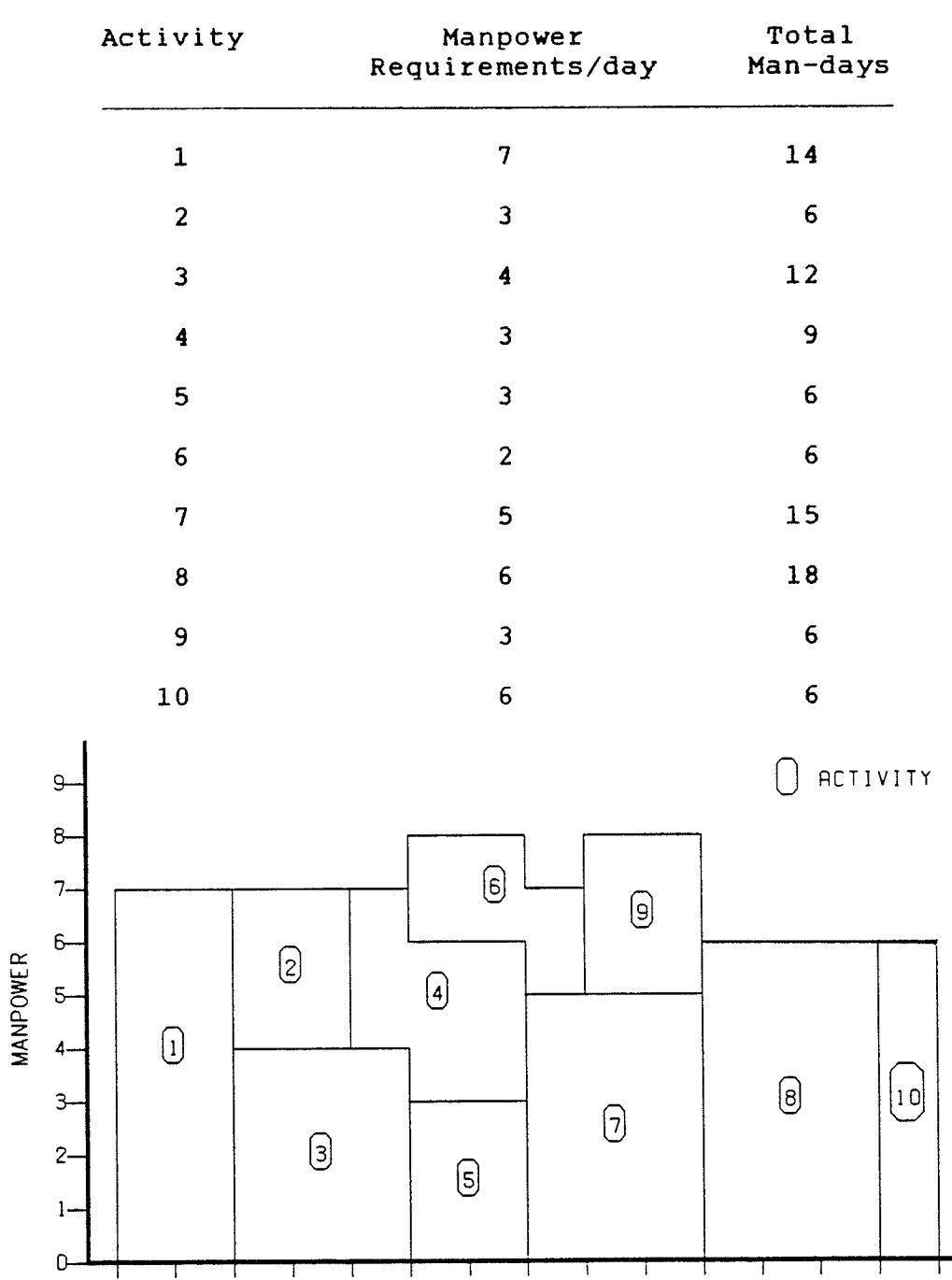

FIGURE 9 EARLY START SCHEDULE FOR SECOND EXAMPLE

DAYS

7 8 9 10 11 12 13 14 15

T

 $0 \t1 \t2 \t3 \t4 \t5 \t6$ 

 $-41 -$ 

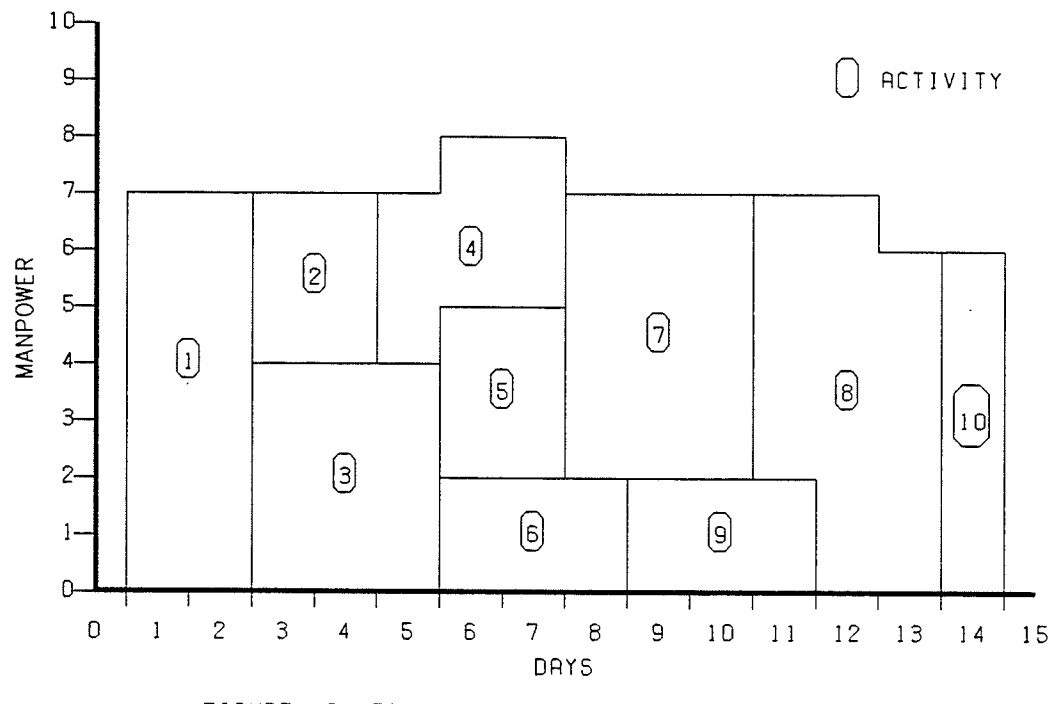

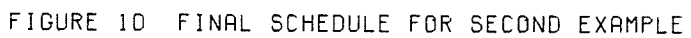

#### Chapter VIII

#### CONCLUSIONS ÀND RECOMMENDÀTIONS

#### Conclusions\_

À mixed integer optimization model has been developed for the allocation of a single resource in scheduling of projects. ÀIthough the model was developed for application in the construction industry, it can be applied to other project management areas. The model is based on the results of the critical path analysis of the project along with the estimated resource reouirements of the individual activities.

The two examples described in the paper show that the model. is capable of scheduling projects as defined by the objectives, and subject to the constraints imposed. The model schedules the project such that the minimum duration as defined by the critical path analysis is not increased. However the estimated duration of the activities used in the critical path analysis are not a constraint in the model. The scheduled duration of the activities is determined by the model, thus increasing the flexibility of the model. The other constraints in the model are that sufficient resources must be allocated to each activities, and the activities must be scheduled on consecutive days.

 $43 -$ 

The three objectives of the model are handled by applying different weights to them in the objective function. À limited tradeoff analysis of the weights show that the weightings of  $1-2-3$  or  $1-3-3$  are acceptable when applied to the objectives  $-$  window width minimization, internal levelling and overall levelling respectively.

Practical application of the model is presently restricted because of the extensive amount of computer time necessary to obtain the final solution to the mode1. However it is hoped that when more efficient branch and bound algorithms are developed, the model wiIl have some practical applications. Àlthough the model theoretically has three sets of integer variables, only one set (XW's) àre explicitly defined as integers thus significantly reducing the amount of branch and bound necessary for solution.

#### Recommendations

The three objective are incorporated into the model by applying different weights to them in the objective function. Further research on the model could involve <sup>a</sup> more extensive investigation of the weightings to be used in the objective function. Also, an investigation of why the XI variables cannot be explicitly defined as integers is needed. The reason may result in a method of writing the eguations which reduces the number of integer variabLes

44

to be included in the model, therefore resultinq in <sup>a</sup> more efficient modeI.

The model was developed by considering only a single resource. However projects usually require scheduling giving consideration to multiple resources. Therefore the next major expansion to the model would be ability of the model to schedule projects with multiple resource demands.

#### **REFERENCES**

- Cohn J.L. and Marks D.H., "A Review and Evaluation of 1. Multiobjective Programming Techniques". Water Resources Research. Vol. 11, No. 2, 1975.
- 2. Cohn J.L. and Marks D.H., "Multiobjective Screening Models and Water Resource Investment". Water Resources Research. Vol. 9, No. 2, 1973.
- Daellenbach H.G., George J.A., McNickle D.C.,  $3.$ Introduction to Operations Research Techniques. Allyn and Bacon, Inc., Massachusetts, 1983
- 4. Davis E.W., "Project Scheduling under Resource Constraints - Historical Review and Categorization of Procedures". AIIE Transportations. Vol. 5, No. 4, December, 1973.
- 5. Davis E.W. and Heidorn G.E., "An Algorithm for Optimal Project Scheduling Under Multiple Resource Consrtaints". Management Science. Vol. 17, No. 12, August, 1971.
- 6. Goulter I.C. and Ramlogan R.N., "A Mixed Integer Approach to Resource Levelling". Journal of Information and Optimization Sciences. Vol. 8, No. 1, 1987.
- 7. Lee S.M. and Olson D.L., "Project Scheduling for Multiple Objective". Project Management: Methods and Studies. edited by Burton V. Dean, Elversier Science Publishers B. V. (North-Holland), 1985.
- 8. Lockyer K., Critical Path Analysis and other Project Network Techniques. Pitman Publishing Ltd, London, UK, 1984.

 $-46 -$ 

- Ramlogan R.N., "An Operation Research Approach to  $9.$ Construction Scheduling and Resource Levelling", Thesis presented to the Department of Civil Engineering at the University of Manitoba, in partial fulfilment of the requirements for the Bachelor of Science in Civil Engineering. 1985.
- 10. Smith A.A., Hinton E., and Lewis R.W., Civil Engineering Systems Analysis and Design. John Wiley & Sons, Toronto, Canada, 1983.
- 11. Thompson P., Organization and Economics of Construction. McGraw-Hill, London, UK, 1981.

## APPENDIX A

erenas<br>T

# Results of the Critical Path Analysis<br>of Example Projects

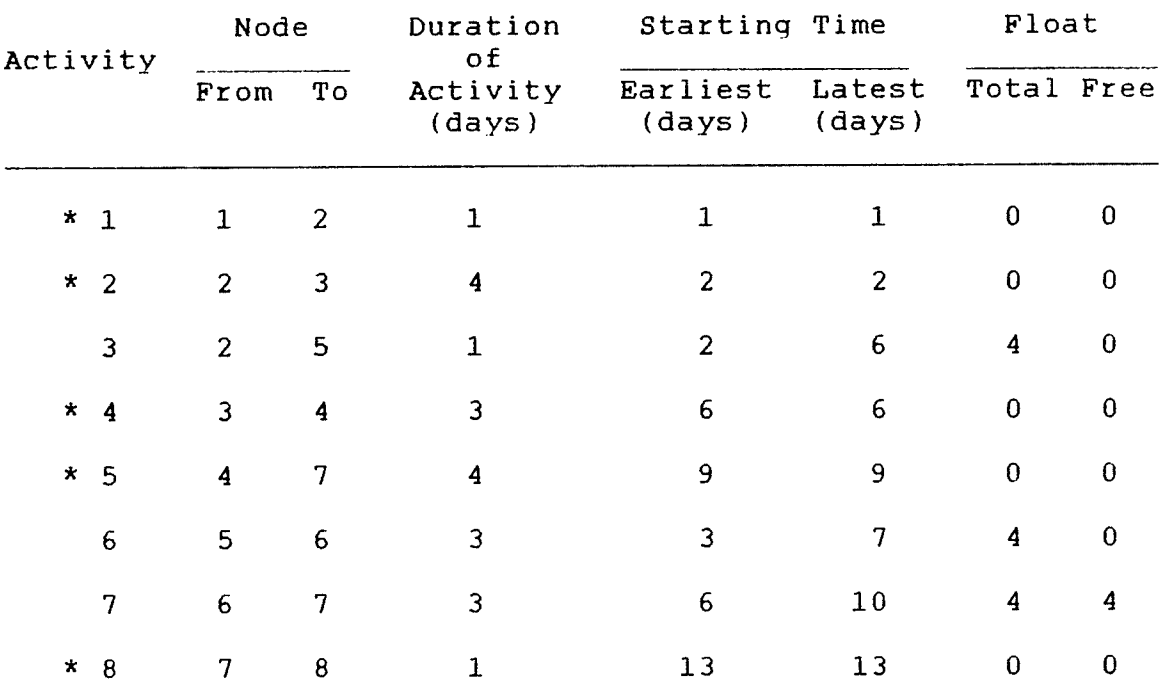

## First Example Project

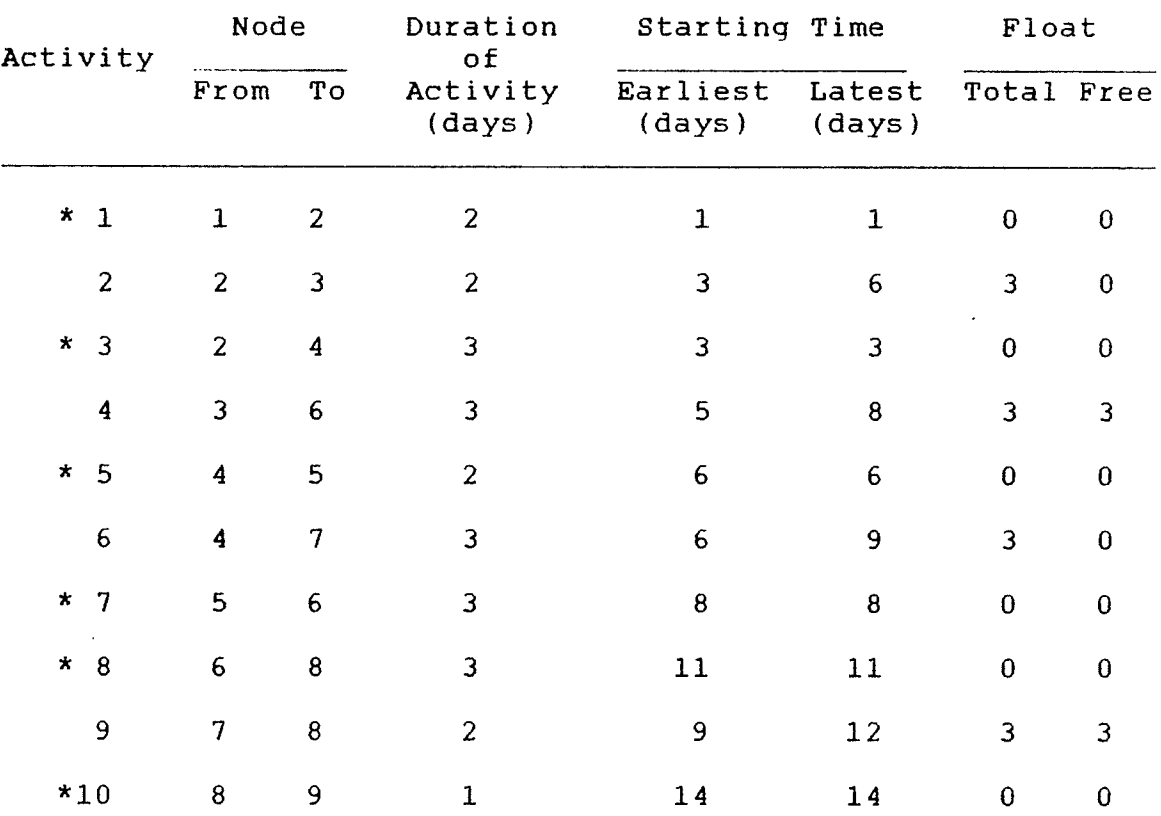

## Second Example Project

## APPENDIX B

gi siyar, ang Po Equations of Model for First<br>Example Project

MIN  $1WT + 2AT + 3ZT$ 

### $S.T.$

Z01+Z02+Z03+Z04+Z05+Z06+Z07+Z08+Z09+Z10+Z11+Z12+Z13-ZT=0

A0101+A0202+A0203+A0204+A0205+A0302+A0406+A0407+A0408+A0509 +A0510+A0511+A0512+A0603+A0604+A0605+A0706+A0707+A0708+A0709  $+A0710+A0711+A0712+A0813-AT=0$ 

```
X0101 = 8X0202+X0203+X0204+X0205=16
X0302 = 2X0406+X0407+X0408=18X0509 + X0510 + X0511 + X0512 = 16X0603+X0604+X0605=9X0706+X0707+X0708+X0709+X0710+X0711+X0712=12X0813 = 4
```
 $-Y01+X0101=0$  $-Y02+X0202+X0302=0$  $-Y03+X0203+X0603=0$  $-Y04+X0204+X0604=0$  $-Y05+X0205+X0605=0$  $-Y06+X0406+X0706=0$  $-Y07+X0407+X0707=0$  $-Y08+X0408+X0708=0$  $-Y09+X0509+X0709=0$  $-Y10+X0510+X0710=0$  $-Y11+X0511+X0711=0$  $-Y12+X0512+X0712=0$  $-Y13+X0813=0$ 

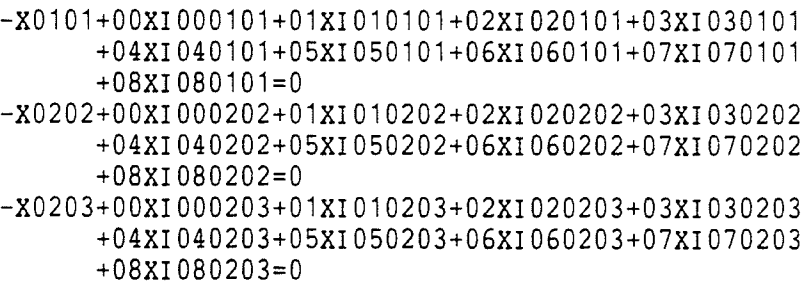

 $-$ X0204+00XI000204+01XI010204+02XI020204+03XI030204 +04XI040204+05XI050204+06XI060204+07XI070204  $+08X1080204=0$ 

 $-X0205+00x1000205+01x1010205+02x1020205+03x1030205$ +04XI040205+05XI050205+06XI060205+07XI070205  $+08X1080205=0$ 

 $-$ X0302+00XI000302+01XI010302+02XI020302+03XI030302 +04XI040302+05XI050302+06XI060302+07XI070302  $+08X1080302=0$ 

 $-$  B2  $-$ 

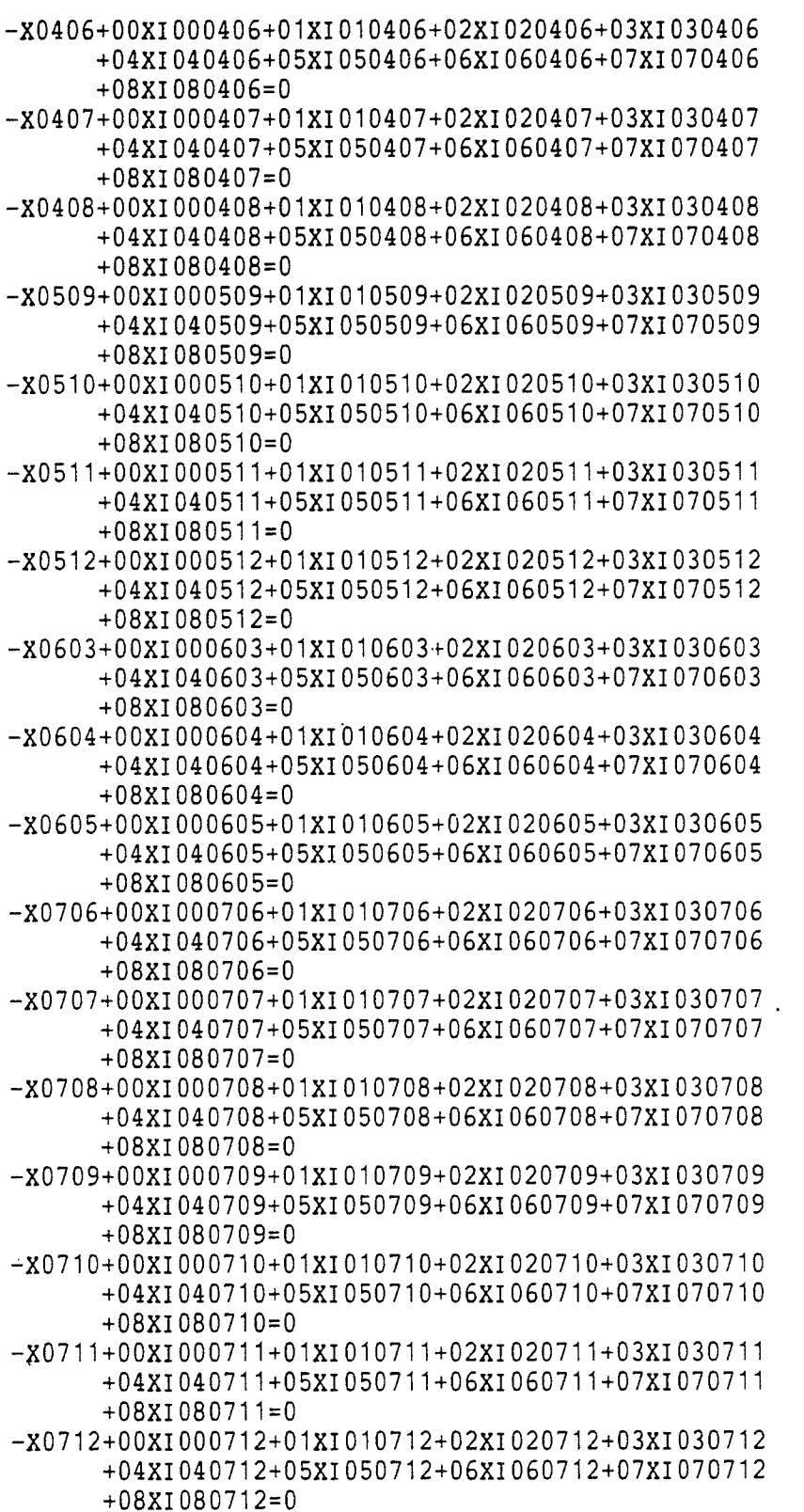

 $\sim$ 

32323

 $\bullet$ 

 $B3 -$ 

 $\sim$   $\sim$ 

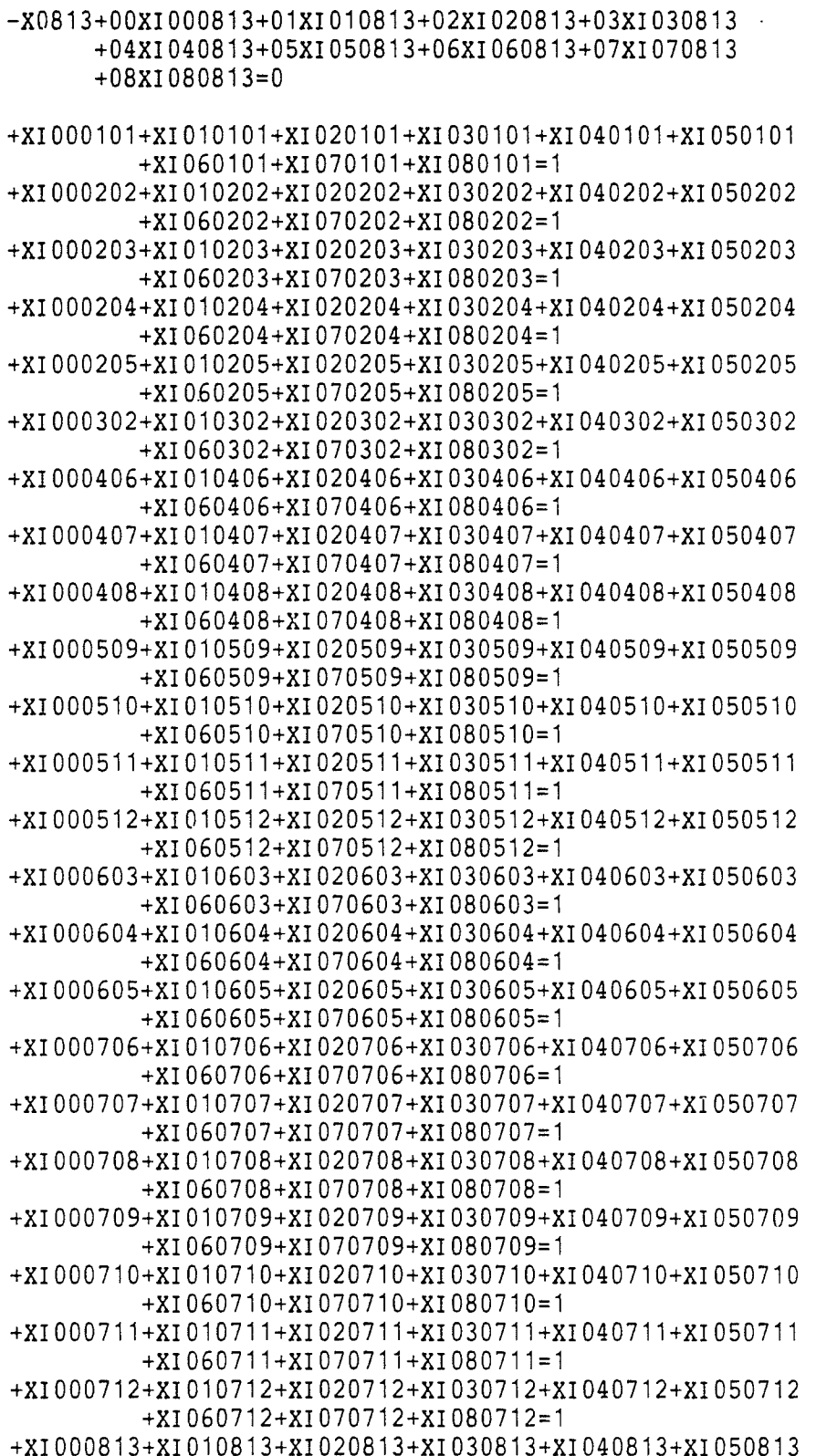

 $B4$ 

## $+X1060813+X1070813+X1080813=1$

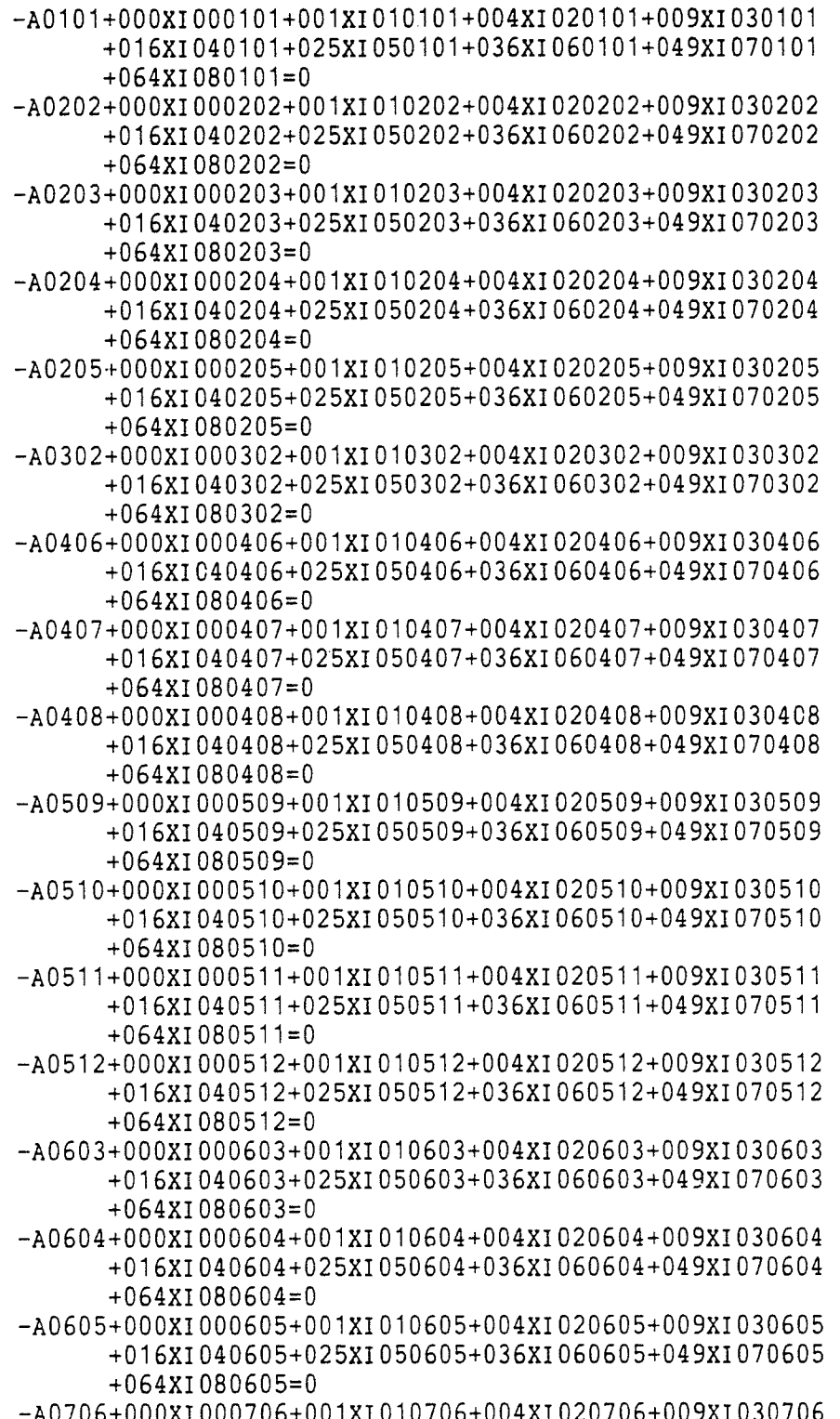

 $-$  B5  $-$ 

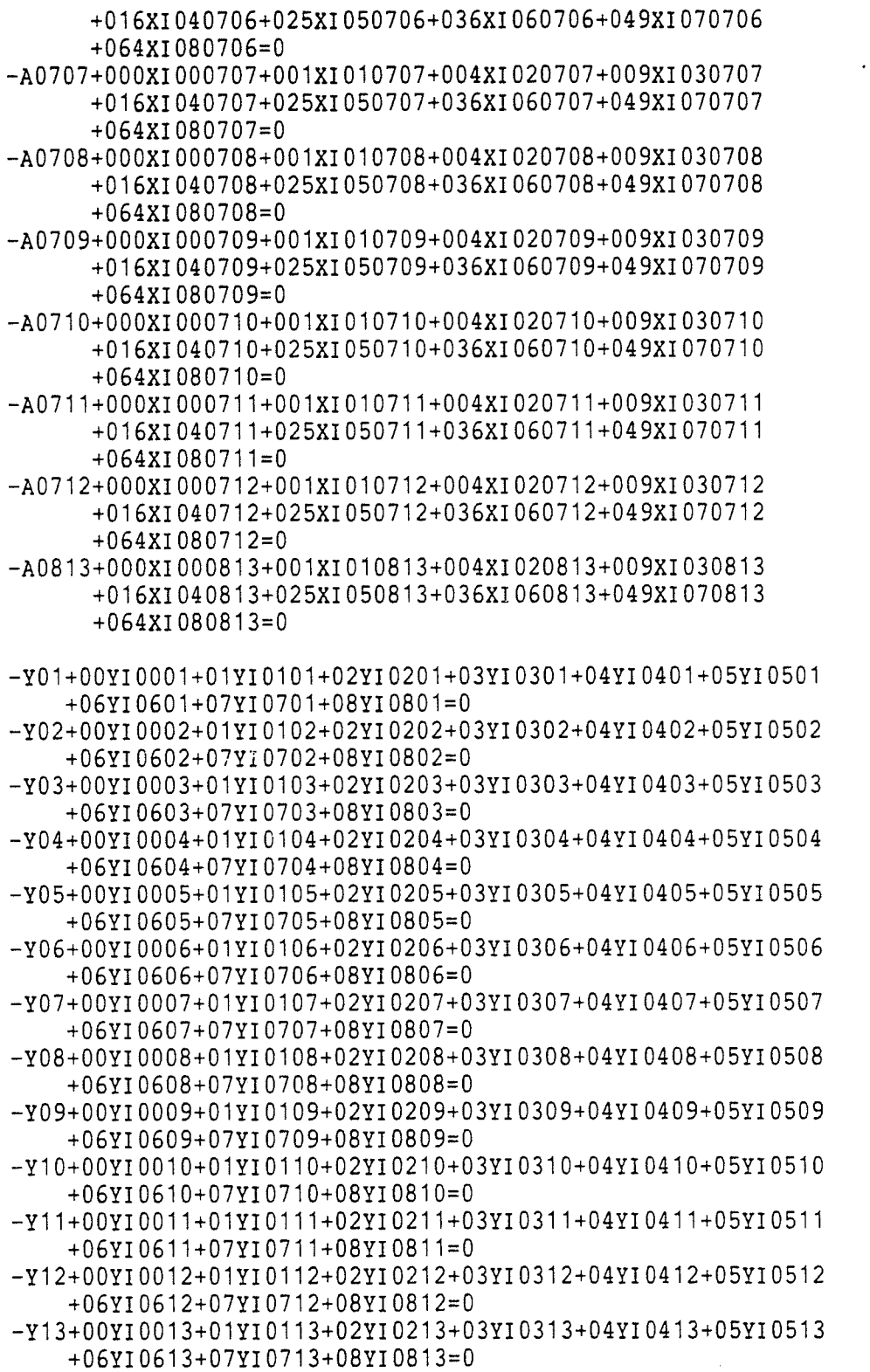

1939391

**Consider** etatet:<br>Statels

 $- B6 -$ 

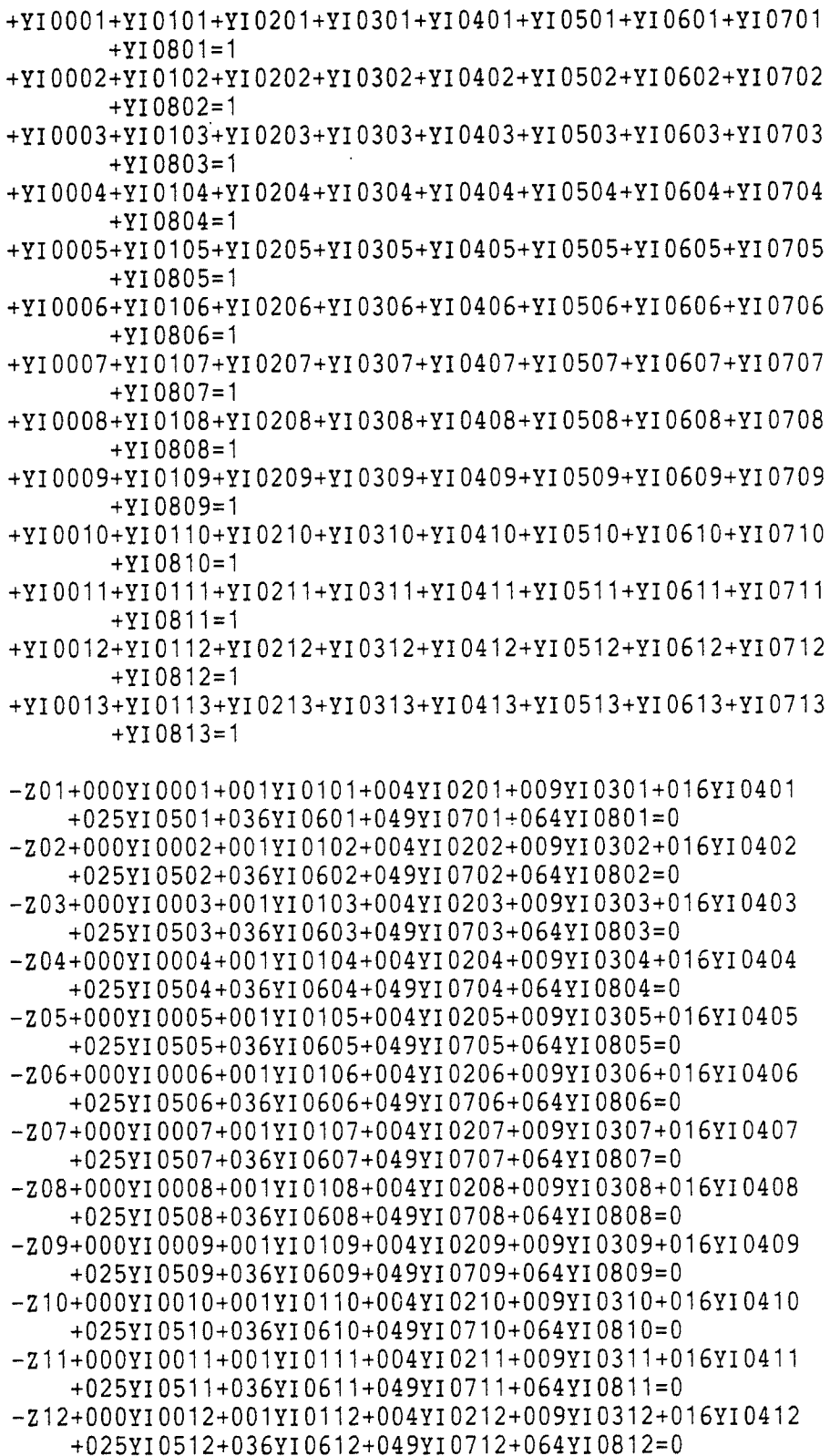

dina per

 $- B7 -$ 

 $-213+000Y10013+001Y10113+004Y10213+009Y10313+016Y10413$ +025Y10513+036Y10613+049Y10713+064Y10813=0

 $+X0202-16XW020102=>0$  $+X0202+X0203-16XW020202=>0$  $+X0202+X0203+X0204-16XW020302=>0$  $+0.202 + 0.203 + 0.204 + 0.205 - 16$ <br>XW020402=>0  $+$ x0203-16xw020103=>0  $+X0203+X0204-16XW020203=>0$  $+$ X0203+X0204+X0205-16XW020303=>0  $+X0204-16XW020104=>0$  $+X0204+X0205-16XW020204=>0$  $+X0205-16XW020105=>0$  $+0.406 - 18$  XW040106 = > 0  $+X0406+X0407-18XW040206=>0$  $+$ x0406+x0407+x0408-18xw040306=>0  $+X0407-18XW040107=>0$  $+X0407+X0408-18XW040207=0$  $+X0408-18XW040108=>0$  $+$  X0509-16XW050109=>0  $+X0509+X0510-16XW050209=>0$  $+X0509+X0510+X0511-16XW050309=>0$  $+$ x0509+x0510+x0511+x0512-16xw050409=>0  $+X0510-16XW050110=>0$  $+X0510+X0511-16XW050210=>0$  $+X0510+X0511+X0512-16XW050310=>0$  $+X0511-16XW050111=>0$  $+X0511+X0512-16XW050211=>0$  $+X0512-16XW050112=>0$  $+X0603 - 9XW060103 = > 0$  $+X0603+X0604-9XW060203=>0$  $+X0603+X0604+X0605-9XW060303=>0$  $+X0604 - 9XW060104 = > 0$  $+X0604+X0605-9XW060204=>0$  $+X0605 - 9XW060105 = > 0$  $+$ X0706-12XW070106=>0  $+$ X0706+X0707-12XW070206=>0  $+0706+0707+0708-12$ KW070306=>0  $+$ X0706+X0707+X0708+X0709-12XW070406=>0  $+$ X0706+X0707+X0708+X0709+X0710-12XW070506=>0  $+$ x0706+x0707+x0708+x0709+x0710+x0711-12xw070606=>0  $+$ X0706+X0707+X0708+X0709+X0710+X0711+X0712-12XW070706=>0  $+X0707-12XW070107=>0$  $+$ X0707+X0708-12XW070207=>0  $+X0707+X0708+X0709-12XW070307=0$  $+$ X0707+X0708+X0709+X0710-12XW070407=>0  $+X0707+X0708+X0709+X0710+X0711-12XW070507=>0$  $+$ X0707+X0708+X0709+X0710+X0711+X0712-12XW070607=>0  $+0708 - 12$ XW070108=>0  $+ X0708 + X0709 - 12XW070208 = > 0$  $+X0708+X0709+X0710-12XW070308=>0$ 

```
+X0708+X0709+X0710+X0711-12XW070408=>0+0.708 + 0.709 + 0.710 + 0.80711 + 0.712 - 1200070508 = 0+X0709 - 12XW070109 = > 0+X0709+X0710-12XW070209=>0+X0709+X0710+X0711-12XW070309=>0+0.709 + 0.710 + 0.80711 + 0.712 - 1200070409 = 0+X0710-12XW070110=>0+0.710 + 0.711 - 12 XW070210 = > 0
+0.710+0.711+0.712-12 XW070310 = > 0
+X0711-12XW070111=>0+X0711+X0712-12XW070211=>0+X0712-12XW070112=>0+XW020102+XW020202+XW020302+XW020402+XW020103+XW020203
         +XW020303+XW020104+XW020204+XW020105=1
+XW040106+XW040206+XW040306+XW040107+XW040207+XW040108=1
+XW050109+XW050209+XW050309+XW050409+XW050110+XW050210
         +XW050310+XW050111+XW050211+XW050112=1
+XW060103+XW060203+XW060303+XW060104+XW060204+XW060105=1
+XW070106+XW070206+XW070306+XW070406+XW070506+XW070606
         +XW070706+XW070107+XW070207+XW070307+XW070407
         +XW070507+XW070607+XW070108+XW070208+XW070308
         +XW070408+XW070508+XW070109+XW070209+XW070309
         +XW070409+XW070110+XW070210+XW070310+XW070111
         +XW070211+XW070112=1
X0203-XW020302-XW020402=>0
X0204-XW020303-XW020402=>0
X0407 - XW040306 = > 0X0510-XW050309-XW050409=>0
X0511-XW050310-XW050409=>0
X0604 - XW060303 = > 0X0707-XW070306-XW070406-XW070506-XW070606-XW070706=>0
X0708-XW070307-XW070406-XW070407-XW070506-XW070507-XW070606
     -XW070607-XW070706=>0X0709-XW070308-XW070407-XW070408-XW070506-XW070507-XW070508
     -XW070606-XW070607-XW070706=>0X0710-XW070309-XW070408-XW070409-XW070507-XW070508-XW070606
     -XW070607 - XW070706 = > 0X0711-XW070310-XW070409-XW070508-XW070607-XW070706=>0
-W02+ 1XW020102+ 8XW020202+ 27XW020302+ 64XW020402
       1XW020103+
                   8XW020203+ 27XW020303+
                                           1XW020104
    ++8XW020204+
                   1XW020105=0
-W04+1XW040106+
                   8XW040206+ 27XW040306+
                                            1XW040107
                   1XW040108=0
       8xw040207++-W05+1XW050109+ 8XW050209+ 27XW050309+ 64XW050409
       1XW050110+ 8XW050210+ 27XW050310+ 1XW050111
                   1XW050112=0
       8XW050211+
    +8XW060203+ 27XW060303+
-W06+1XW060103+
                                            1XW060104
       8XW060204+ 1XW060105=0
```
- в9 -

 $+$   $-$ 

-W07+ 1XW070106+ 8XW070206+ 27XW070306+ 64XW070406 +125XW070506+216XW070606+343XW070706+ 1XW070107 + 8XW070207+ 27XW070307+ 64XW070407+125XW070507 +216XW070607+ 1XW070108+ 8XW070208+ 27XW070308 + 64XW070408+125XW070508+ 1XW070109+ 8XW070209 + 27XW070309+ 64XW070409+ 1XW070110+ 8XW070210 + 27XW070310+ 1XW070111+ 8XW070211+ 1XW070112=0

 $-WT+W02+W04+W05+W06+W07=0$ 

#### **END**

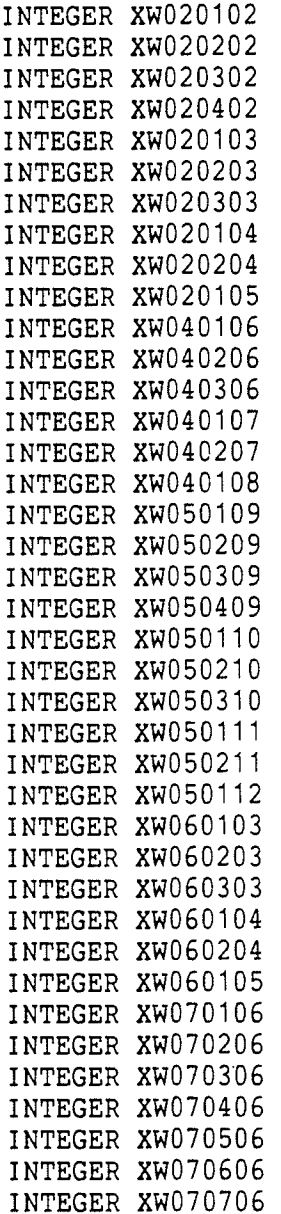

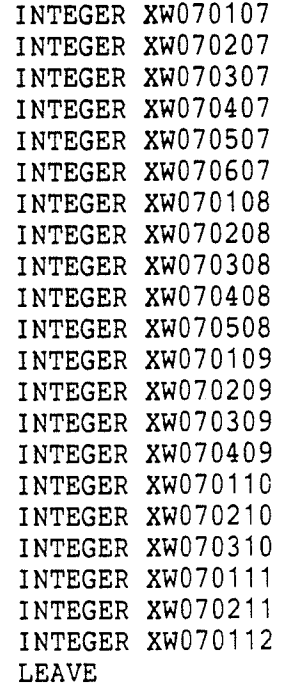

 $\sim$ 

 $\sim$   $\sim$ 

e Esperanto<br>C

rinda<br>Maria

 $-$  B11  $-$ 

 $\sim$   $\sim$
## APPENDIX C

## Program for Generating the Equations

```
\mathsf CTHIS PROGRAM GENERATES THE EQUATIONS REOUIRED BY THE
      MODEL PRESENTED. THE VARIABLES AND EQUATIONS CORRESPOND
\mathsf{C}\mathsf{C}TO THOSE DEFINED IN THE PAPER.
C
      *** NOTE *** THE OBJECTIVE FUNCTION WILL HAVE TO BE
\mathsf{C}C
                     MODIFIED DEPENDING ON THE WEIGHTS USED.
C
\mathsf{C}ES = EARLY START TIME OF ACTIVITY
      LF = LATE FINISH TIME OF ACTIVITY
\mathsf{C}\mathsf{C}TR = TOTAL RESOURCE REOUIREMENT OF ACTIVITY
C
      NA = NUMBER OF ACTIVITIES
\mathsf{C}ND = DURATION OF PROJECT\mathsf{C}MAX = MAXIMUM RESOURCE ALLOCACTED PER PREIOD
\mathsf{C}C
\mathsf{C}CHARACTER*80 BUFFER
      INTEGER ES, LF, TR, A1, A2, D1, D2, C1, C2, C3
      INTEGER CS1, CS2, CS3, CD, S1, S2, D, CSQD
      DIMENSION ES(99), LF(99), TR(99)
      READ (5,*) NA, ND, MAX, K1, K2
      DO 100 L=1, NA
          READ (5, \star) I, ES(L), LF(L), TR(L)
  100 CONTINUE
\mathsf{C}C OBJECTIVE FUNCTION : EON 19
C
      BUFFER=''
      BUFFER(1:14) = 'MIN 32T + 2AT + WT'WRITE(4,2000) BUFFERBUFFER= ' '
      BUFFER(1:4) = "S.T."WRITE(4, 2000) BUFFER
      BUFFER=''
C
C OBJECTIVE FUNCION EQUATION : EQN 14
\mathsf{C}11 = 112=3DO 200 L=1, ND
          D1 = L/10D2=L-10*D1WRITE (BUFFER(I1:12), '(''Z'',2I1)') D1, D2
          IF(L.EQ.ND) THEN
            BUFFER(12+1:12+5)='-ZT=0'
            GOTO 210
          ELSE
            BUFFER(12+1:12+1)=1+'
            I = I + 4I2=I2+4ENDIF
```
 $- C2 -$ 

```
IF(I2.LE.60) GO TO 200
  210
          WRITE(4, 2000) BUFFER
          BUFFER=''
          11=112 = 3200 CONTINUE
C
C INTERNAL LEVELLING OF ACTIVITY RESOURCE REQUIREMENT : EQN 15
\mathsf{C}11 = 112=6DO 1400 L=1, NA
      A1 = L/10A2=L-10*A1DO 1410 L1=ES(L), LF(L)
          D1 = L1/10D2 = L1 - 10 * D1WRITE(BUFFER(I1:I2),'(''A'',4I1,''+'')')A1,A2,D1,D2
          I = I + 6I2=I2+6IF(L1.EQ.LF(L)) GO TO 1410IF(I2.LE.60) GO TO 1410
             WRITE(4, 2000) BUFFER
             BUFFER=''
             I = 1I 2=6
 1410 CONTINUE
 1400 CONTINUE
 2001 FORMAT (5110)
 2000 FORMAT (A80)
      BUFFER(11-1:11+3) = -AT = 0WRITE(4, 2000) BUFFER
      BUFFER=''
      WRITE(BUFFER(1:7),'(''AT<'',I4)')K1
\mathsf C\mathsf{C}WRITE(4, 2000) BUFFER
\mathsf{C}BUFFER=''
\mathsf CC ACTIVITY REQUIREMENTS : EQN 2
\mathsf CDO 300 L=1, NA
      A1 = L/10A2 = L - 10*A111 = 112=5DO 320 L1=ES(L), LF(L)
          D1 = L1/10D2 = L1 - 10*D1WRITE (BUFFER(I1:12), '(''X'',411)') A1, A2, D1, D2
          IF (L1.NE.EF(L)) THEN
```

```
BUFFER(12+1:12+1)=1+1ELSE
           BUFFER(12+1:12+1)=1WRITE (BUFFER(12+2:12+4), '(12)') TR(L)
           GO TO 310
         ENDIF
         11=11+6I2=I2+6IF(I2.LE.60) GO TO 320
  310
         WRITE(4, 2000) BUFFER
         BUFFER='
         11 = 112=5320 CONTINUE
  300 CONTINUE
\mathsf{C}C TOTAL DAILY RESOURCE REQUIREMENT : EQN 5
\mathsf{C}DO 400 L=1, ND
      D1 = L/10D2=L-10*D1WRITE (BUFFER(1:4), '(''-Y', 2I1)') D1, D211=512 = 10DO 410 L1=1, NA
         A1 = L1/10A2 = L1 - 10*A1IF((L.LT.ES(L1)).OR.(L.GT.LF(L1))) GO TO 420
            WRITE (BUFFER(I1:12),'(''+X'',4I1)') A1, A2, D1, D2
            11=11+6I2=I2+6420
            IF(L1.NE.NA) GO TO 430BUFFER(11:11+1)='=0'
              GO TO 440
  430
            IF (I2.LE.60) GO TO 410
  440
              WRITE(4,2000) BUFFER
              BUFFER=''
              11 = 512 = 10410 CONTINUE
  400 CONTINUE
C
C RANGE OF INTEGER VALUES FOR X(1,J) : EQN 3
\mathsf{C}DO 500 L=1, NA
      A1 = L/10A2 = L - 10 \times A1DO 510 L1=ES(L), LF(L)
         D1 = L1/10D2 = L1 - 10*D1WRITE (BUFFER(1:6),'(''-X'',4I1)') A1, A2, D1, D2
```
 $- C4 -$ 

```
I = 712 = 17DO 520 L2=0, MAX
            C1 = L2/10C2 = L2 - 10 \times C1WRITE(BUFFER(I1:I2),'(''+'',2I1,''XI'',6I1)') C1,C2,
     $C1, C2, A1, A2, D1, D2I1 = I1 + 1112=12+11IF(L2.NE.MAX) GO TO 530
               BUFFER(11:11+1)='=0'
               GO TO 540
             IF(I2.LE.60) GO TO 520
  530
               WRITE(4,2000) BUFFER
  540
               BUFFER = '11 = 7I2 = 17520
         CONTINUE
  510 CONTINUE
  500 CONTINUE
C
C SELECTING ONE INTEGER VALUE FOR X(I, J) : EQN 4
\mathsf{C}DO 600 L = 1, NAA1=L/10A2 = L - 10*A1DO 610 L1=ES(L), LF(L)
         D1 = L1/10D2 = L1 - 10 * D111 = 112=9DO 620 \text{ L2=0}, MAX
             C1 = L2/10C2 = L2 - 10*C1WRITE(BUFFER(I1:12),'(''+XI'',6I1)') C1, C2, A1,
     $A2, D1, D2I1=I1+912=12+9IF(L2.NE.MAX) GO TO 630
               BUFFER(11:11+1)=1GO TO 640
  630
             IF(I2.LE.60) GO TO 620
               WRITE(4, 2000) BUFFER
  640
               BUFFER = 'I = 1012 = 18CONTINUE
  620
  610 CONTINUE
  600 CONTINUE
\mathsf{C}C INTERNAL LEVELLING OF ACTIVITY : EQN 13
```
 $-$  C5  $-$ 

 $\mathsf{C}$ 

C

 $\mathsf{C}$ 

```
BUFFER=''
     DO 1300 L=1, NA
     A1=L/10A2=L-10*A1DO 1310 L1 = ES(L), LF(L)D1 = L1/10D2 = L1 - 10 * D1WRITE(BUFFER(1:6),'(''-A'',4I1)')A1,A2,D1,D2
         11 = 7I2 = 18DO 1310 L2=0, MAX
            M1=L2*L2CS1=M1/100M2=M1-100*CS1CS2 = M2/10CS3=M2-10*CS2C1 = L2/10C2 = L2 - 10*C1WRITE(BUFFER(I1:I2),'(''+'',3I1,''XI'',6I1)')CS1,CS2,
     $CS3, C1, C2, A1, A2, D1, D2I1 = I1 + 12I2=I2+12IF(L2.NE.MAX) GO TO 1330
              BUFFER(11:11+1)='=0'
              GO TO 1340
 1330
            IF (I2.LE.60) GO TO 1320
 1340
              WRITE(4, 2000) BUFFER
              BUFFER='
              I1=712 = 181320
         CONTINUE
 1310 CONTINUE
 1300 CONTINUE
C RANGE OF INTEGER VALUES FOR Y(J) : EQN 6
      DO 700 L=1, ND
      D1=L/10D2=L-10*D1WRITE(BUFFER(1:4),'(''-Y'',2I1)') D1.D2
      11=5I2 = 13DO 710 L1=0, MAX
         C1 = L1/10C2 = L1 - 10*C1WRITE(BUFFER(I1:12),'(''+'',2I1,''YI'',4I1)') C1,C2,
     $C1,C2,D1,D2I1 = I1 + 912=12+9IF(L1.NE.MAX) GO TO 720
```
- C6 –

```
BUFFER(11:11+1)='=0'
           GO TO 730
  720
         IF (12.LE.60) GO TO 710
  730
           WRITE(4, 2000) BUFFER
           BUFFER=''
           11 = 512 = 13710 CONTINUE
  700 CONTINUE
C
C SELECTING ONE INTEGER VALUE FOR Y(J) : EQN 7
\mathsf{C}DO 800 L=1, ND
      D1 = L/10D2=L-10*D111 = 112 = 7DO 810 L1=0, MAX
         C1 = L1/10C2 = L1 - 10*C1WRITE(BUFFER(I1:I2),'(''+YI'',4I1)')C1,C2,D1,D2
         I1 = I1 + 7I2=I2+7IF(L1.NE.MAX) GO TO 820
            BUFFER(11:11+1)=1=1GO TO 830
         IF(I2.LE.60) GO TO 810
  820
            WRITE(4,2000) BUFFER
  830
            BUFFER=''
            I = 812 = 15810 CONTINUE
  800 CONTINUE
C
C SQUARING THE COEFFICIENT OF Y(J) : EON 8
\mathsf{C}DO 900 L=1, ND
      D1 = L/10D2=L-10*D1WRITE(BUFFER(1:4),'(''-Z'',2I1)') D1,D2
      11 = 512 = 14DO 910 L1=0, MAX
          M1=L1*L1CS1 = M1/100M2=M1-100*CS1CS2 = M2/10CS3=M2-10*C52C1 = L1/10C2 = L1 - 10*C1WRITE(BUFFER(I1:I2),'(''+'',3I1,''YI'',4I1)')CS1,CS2,
```
 $-$  C7  $-$ 

```
$CS3, C1, C2, D1, D2
          I1 = I1 + 10I2 = I2 + 10IF(L1.NE.MAX) GO TO 920
            BUFFER(11:11+1)='=0'
            GO TO 930
  920
          IF (12.LE.60) GO TO 910
  930
            WRITE(4, 2000) BUFFER
            BUFFER=''
            11 = 512 = 14910 CONTINUE
  900 CONTINUE
\mathsf CC WINDOW CONSTRAINT : EON 10
\mathsf{C}BUFFER=''
      DO 1000 L=1, NA
      CD=LF(L)-ES(L)+1IF(CD.LT.3) GO TO 1000
      A1=L/10A2 = L - 10*A1DO 1010 L1=ES(L), LF(L)
          S1 = L1/10S2 = L1 - 10 * S1DO 1020 L2=1, CD
             I = 112=6C1 = L2/10C2 = L2 - 10*C1DO 1030 L3=1, L2
                 D=L1+L3-1D1=D/10D2=D-10*D1WRITE(BUFFER(I1:12),'(''+X'',4I1)')A1,A2,D1,D2
                 I1 = I1 + 6I2=I2+6IF(L3.NE.L2) GO TO 1040WRITE(BUFFER(I1:12+8), '(''-'', 12, ''XW'', 611, ''=>0'
     \{\$'\}')')TR(L), A1, A2, C1, C2, S1, S2
                 GO TO 1050
                 IF(I2.LE.48) GO TO 1030
 1040
                  WRITE(4,2000) BUFFER
 1050
                  BUFFER=''
                  I = 7I2 = 121030
             CONTINUE
 1020
          CONTINUE
          CD=CD-11010 CONTINUE
 1000 CONTINUE
```

```
\mathbf{C}C WINDOW CONSTRAINT : EQN 11
\mathsf{C}DO 1100 L=1, NA
      11=112 = 9CD=LF(L)-ES(L)+1IF(CD.LT.3) GO TO 1100
      A1=L/10A2 = L - 10*A1DO 1110 L1=ES(L), LF(L)S1 = L1/10S2 = L1 - 10 * S1DO 1120 L2=1, CD
             C1 = L2/10C2 = L2 - 10*C1WRITE(BUFFER(I1:12+8),'(''+XW'',6I1)')A1,A2,C1,C2,
     $S1, S2I1 = I1 + 9I2=I2+9IF(LF(L) . NE.L1) GO TO 1130BUFFER(11:11+1)=1=1GO TO 1140
 1130
             IF(I2.LE.60) GO TO 1120
               WRITE(4,2000) BUFFER
 1140
               BUFFER=''
               I = 1012 = 181120
           CONTINUE
           CD = CD - 11110 CONTINUE
 1100 CONTINUE
C
C SETTING THE INTERNAL DAYS GREATER THAN 1 IN WINDOWS : EQU 12
\mathsf{C}BUFFER=''
      DO 1200 L=1, NA
       CD=LF(L)-ES(L)+1IF(CD.LT.3) GO TO 1200A1 = L/10A2 = L - 10*A1DO 1210 L1=ES(L)+1, LF(L)-1
          D1 = L1/10D2 = L1 - 10 * D1WRITE(BUFFER(1:5),'(''X'',4I1)')A1,A2,D1,D2
          11 = 612 = 14DO 1220 L2=3, CD
             C1 = L2/10C2 = L2 - 10*C1DO 1230 L3=ES(L), LF(L)-L2+1
```
 $-$  C9  $-$ 

 $L4 = L3 + L2 - 1$  $IF(L4.GT.LF(L)) GO TO 1230$ IF((L1.LE.L3).OR. (L1.GE.L4)) GO TO 1230  $S1 = L3/10$  $S2 = L3 - 10 * S1$ WRITE(BUFFER(I1:12),'(''-XW'',611)')A1,A2,C1,  $$C2, S1, S2$  $I1=I1+9$  $12=12+9$  $IF(L2.LT.CD)$ GO TO 1240 BUFFER $(11:11+2)$ ='=>0' GO TO 1250 1240 IF(I2.LE.60) GO TO 1230 1250  $WRITE(4, 2000) BUFFER$ BUFFER=''  $11=6$  $12 = 14$ 1230 CONTINUE 1220 **CONTINUE** 1210 CONTINUE 1200 CONTINUE C C WINDOW CONSTRAINT : EQN 17  $\mathsf{C}$ DO 1600 L=1, NA  $CD=LF(L)-ES(L)+1$ IF(CD.LT.3) GO TO 1600  $A1=L/10$  $A2 = L - 10*A1$  $WRITE(BUFFER(1:4), '('''-W'', 2I1)')A1, A2$  $11 = 5$  $I2 = 18$ DO 1610  $L1=ES(L)$ , LF(L)  $S1 = L1/10$  $S2 = L1 - 10 * S1$ DO 1620 L2=1, CD  $CSQD=L2*L2*L2$  $C1 = L2/10$  $C2 = L2 - 10*C1$ WRITE(BUFFER(I1:12),'(''+'',I5,''XW'',6I1)') \$CSOD, A1, A2, C1, C2, S1, S2  $I1 = I1 + 14$  $I2 = I2 + 14$  $IF(LF(L).NE.L1) GO TO 1630$ BUFFER $(11:11+1)=$ '=0' GO TO 1640 1630 IF(I2.LE.40) GO TO 1620 1640 WRITE(4,2000) BUFFER BUFFER=''  $I1=5$  $12 = 18$ 

 $- C10 -$ 

```
1620
            CONTINUE
            CD = CD - 11610 CONTINUE
 1600 CONTINUE
c
C WINDOW CONSTRAINT : EQN 18
\mathsf{C}BUFFER(1:3) = ' - WT'I = 412=7DO 1700 L=1, NA
           CD=LF(L)-ES(L)+1IF(CD.LT.3) GO TO 1730
           A1 = L/10A2 = L - 10*A1WRITE(BUFFER(11:12),'(''+W'',2I1)')A1,A2
           11=11+4I2=I2+4IF(L.LT.NA) GO TO 17201730
              BUFFER(11:11+1)=1=0GO TO 1710
           IF(I2.LE.60) GO TO 1700
 1720
           WRITE(4,2000) BUFFER
 1710
           BUFFER=''
           I1=412=71700 CONTINUE
        WRITE(BUFFER(1:7),'(''WT<'',14)')K2
\mathsf{C}\mathsf CWRITE(4, 2000) BUFFER
        BUFFER=''
\mathsf{C}\mathsf{C}C DEFINING INTEGER VARIABLES XI (N, I, J)
\mathsf{C}\mathsf CBUFFER='END'
\mathsf CWRITE(4, 2000) BUFFER
        BUFFER='
                   \sim 1
\mathsf C\mathsf{C}DO 3000 L=1, NA
\mathsf CA1 = L/10\mathsf CA2=L-10*A1\mathsf{C}DO 3010 L1=ES(L), LF(L)
           D1 = L1/10\mathsf C\mathsf{C}D2 = L1 - 10 * D1\mathsf CDO 3020 L2=0, MAX
\mathsf CC1 = L2/10\mathsf CC2 = L2 - 10*C1WRITE(BUFFER(1:16),'(''INTEGER XI'',6I1)')C1,C2,A1,
\mathsf C\mathsf C$A2, D1, D2
                WRITE(4, 2000) BUFFER
\mathsf{C}BUFFER='\mathsf{C}C3020
            CONTINUE
C3010 CONTINUE
```

```
C3000 CONTINUE
\mathsf{C}C DEFINING INTEGER VARIABLES YI (M, J)
\mathsf{C}\mathsf{C}DO 4000 L=1, ND
\mathsf CD1=L/10\mathsf CD2=L-10*D1\mathsf CDO 4010 L1=0, MAX
\mathsf CC1 = L1/10\mathsf{C}C2 = L1 - 10*C1WRITE(BUFFER(1:14),'(''INTEGER YI'',4I1)')C1,C2,D1,D2
\mathsf{C}WRITE(4, 2000) BUFFER
\mathsf{C}BUFFER=''
\mathsf{C}C4010 CONTINUE
C4000 CONTINUE
C
C DEFINING INTEGER VARIABLES XW(1, C, S)\mathsf{C}6000 DO 5000 L=1, NA
       CD=LF(L)-ES(L)+1IF(CD.LT.3) GO TO 5000
       A1 = L/10A2 = L - 10*A1DO 5010 L1=ES(L), LF(L)S1 = L1/10S2 = L1 - 10 * S1DO 5020 L2=1, CD
               C1 = L2/10C2 = L2 - 10*C1WRITE(BUFFER(1:16),'(''INTEGER XW'',6I1)')A1,A2,C1,
      $C2, S1, S2WRITE(4, 2000) BUFFER
               BUFFER=''
 5020
           CONTINUE
           CD = CD - 15010 CONTINUE
 5000 CONTINUE
       BUFFER='LEAVE'
       WRITE(4,2000) BUFFEREND
```
## APPENDIX D

## Notes on Running LINDO

 $\sim$   $\sim$ 

Due to the large amount of computer time necessary to solve the model, it is advisable to operate LINDO in batch mode.

Because of the extensive amount of branch and bounding necessary, LINDO would normally exceed it default pivot limit and branch count, therefore the additional amount of pivots and branchs allowed must be entered. It is recommended that an additional amount be entered for both limits regardless of if it required. If these additional pÍvots and branchs are not required LINDO wilL respond with 'invalid command' until it encounters the 'QUIT' command, this does not affect the solution.

The output should be diverted to an output file. A very large temporary dataset should be allocated as LINDO generates pages and pages of output. The required results of the resource allocations can then be transfered to <sup>a</sup> smaller permanent dataset.

 $D2 -$